# Package 'ExpDes.pt'

May 17, 2018

Type Package Language pt Title Pacote Experimental Designs (Portuguese) Version 1.2.0 Date 2018-05-17 Author Eric Batista Ferreira, Portya Piscitelli Cavalcanti, Denismar Alves Nogueira Maintainer Eric Batista Ferreira <eric.ferreira@unifal-mg.edu.br> Description Pacote destinado a analise de delineamentos experimentais simples (DIC, DBC e DQL), experimentos em esquema de fatorial duplo (em DIC e DBC), experimentos em esquema de parcelas subdivididas no tempo (em DIC e DBC), experimentos em esquema de fatorial duplo com um tratamento adicional (em DIC e DBC), experimentos em esquema de fatorial triplo (em DIC e DBC) e experimentos em esquema de fatorial triplo com um tratamento adicional (em DIC e DBC); realizando a analise de variancia e comparacao de medias pelo ajuste de modelos de regressao ate o terceiro grau (tratamentos quantitativos) ou por testes de comparacao multipla: teste de Tukey, teste de Student-Newman-Keuls (SNK), teste de Scott-Knott, teste de Duncan, teste t (LSD), teste t de Bonferroni (LSD protegido) e teste Bootstrap (tratamentos qualitativos); analise de residuos (Ferreira, Cavalcanti e Nogueira (2014) <doi:10.4236/am.2014.519280>).

Imports stargazer

Encoding latin1

License GPL-2

LazyLoad yes

RoxygenNote 6.0.1

NeedsCompilation no

Repository CRAN

Date/Publication 2018-05-17 11:45:29 UTC

## R topics documented:

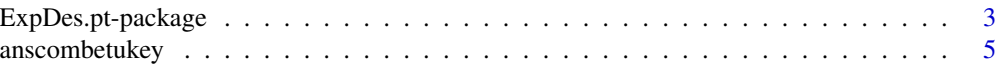

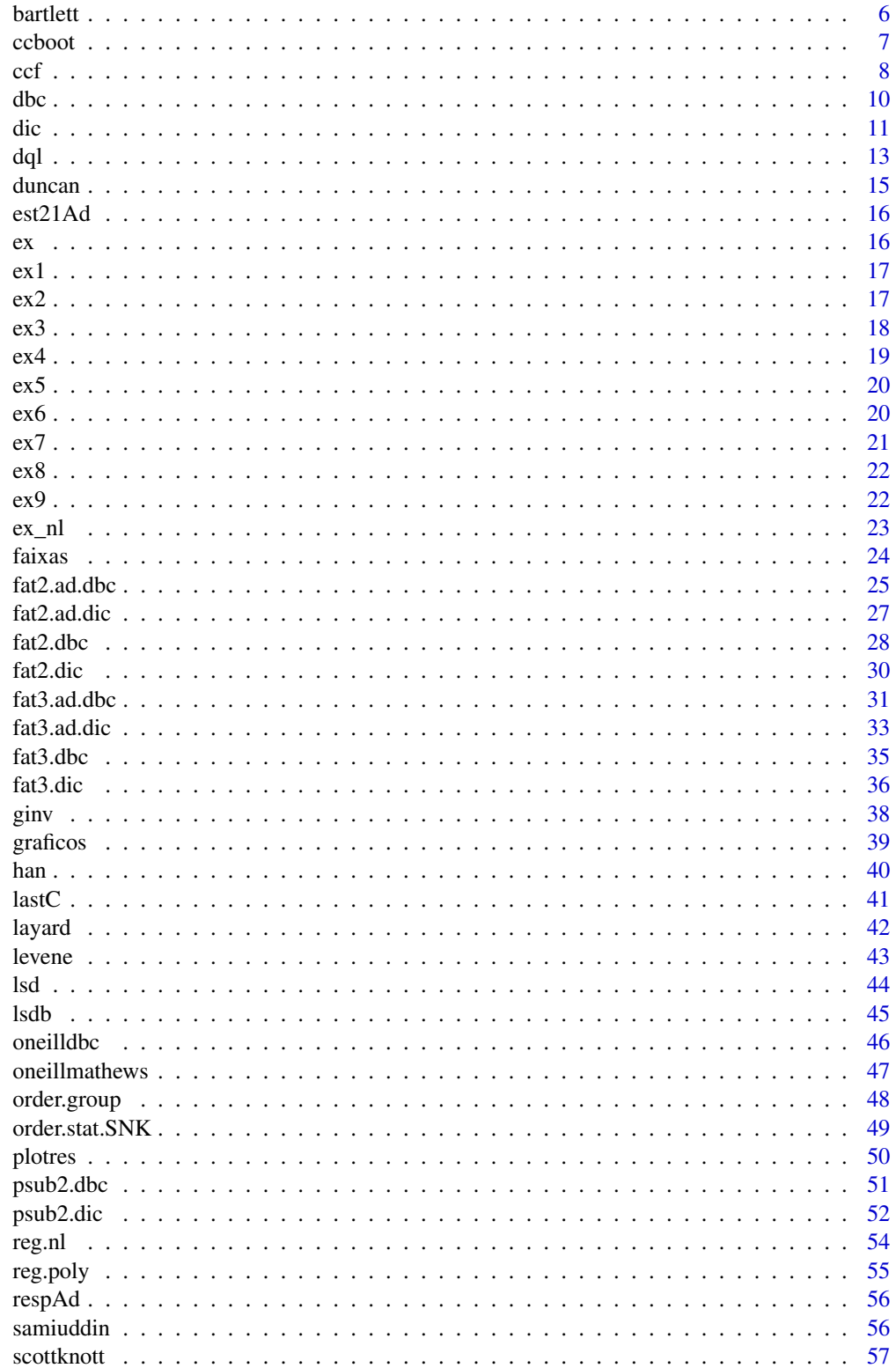

## <span id="page-2-0"></span>ExpDes.pt-package 3

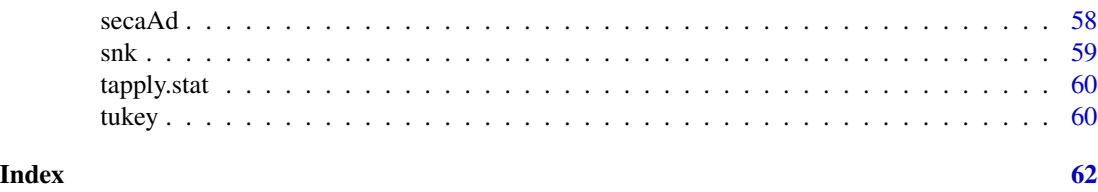

ExpDes.pt-package *Pacote Experimental Designs*

## Description

Pacote destinado a analise de delineamentos experimentais simples (DIC, DBC e DQL), experimentos em esquema de fatorial duplo (em DIC e DBC), experimentos em esquema de parcelas subdivididas no tempo (em DIC e DBC), experimentos em esquema de fatorial duplo com um tratamento adicional (em DIC e DBC), experimentos em esquema de fatorial triplo (em DIC e DBC) e experimentos em esquema de fatorial triplo com um tratamento adicional (em DIC e DBC); realizando a analise de variancia e comparacao de medias pelo ajuste de modelos de regressao ate o terceiro grau (tratamentos quantitativos) ou por testes de comparacao multipla: teste de Tukey, teste de Student-Newman-Keuls (SNK), teste de Scott-Knott, teste de Duncan, teste t (LSD), Teste t de Bonferroni (LSD protegido) e comparacoes multiplas de bootstrap (tratamentos qualitativos); analise de Residuos.

#### Details

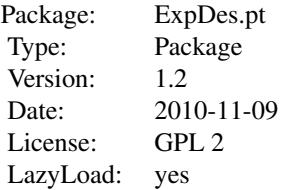

## Author(s)

Eric Batista Ferreira Portya Piscitelli Cavalcanti Denismar Alves Nogueira Maintainer: Eric Batista Ferreira <eric@unifal-mg.edu.br>

#### References

BANZATTO, D. A.; KRONKA, S. N. Experimentacao Agricola. 4 ed. Jaboticabal: Funep. 2006. 237 p.

COMASTRI FILHO, J. A. Avaliacao de especies de forrageiras nativas e exoticas na sub-regiao dos paiaguas no pantanal mato-grossense. Pesq. Agropec. Bras., Brasilia, v.29, n.6, p. 971-978, jun. 1994.

FERREIRA, E. B.; CAVALCANTI, P. P. Funcao em codigo R para analisar experimentos em DIC simples, em uma so rodada. In: REUNIAO ANUAL DA REGIAO BRASILEIRA DA SO-CIEDADE INTERNACIONAL DE BIOMETRIA, 54o SIMPOSIO DE ESTATISTICA APLICADA A EXPERIMENTACAO AGRONOMICA, 13, 2009, Sao Carlos. Programas e resumos... Sao Carlos, SP: UFSCar, 2009. p. 1-5.

FERREIRA, E. B.; CAVALCANTI, P. P.; NOGUEIRA D. A. Funcao em codigo R para analisar experimentos em DBC simples, em uma so rodada. In: JORNADA CIENTIFICA DA UNIVER-SIDADE FEDERAL DE ALFENAS-MG, 2, 2009, Alfenas. Resumos... ALfenas: Unifal-MG, 2009.

FERREIRA, E. B.; CAVALCANTI, P. P.; NOGUEIRA D. A. Funcao em codigo R para analisar experimentos em DQL simples, em uma so rodada. In: CONGRESSO DE POS-GRADUACAO DA UNIVERSIDADE FEDERAL DE LAVRAS, 18., 2009, Lavras. Resumos... Lavras: UFLA, 2009.

FERREIRA, E. B.; CAVALCANTI, P. P.; NOGUEIRA D. A. Funcao para analisar experimentos em fatorial duplo com um tratamento adicional, em uma so rodada. In: CONGRESSO DE POS-GRADUACAO DA UNIVERSIDADE FEDERAL DE LAVRAS, 19., 2010, Lavras. Resumos... Lavras: UFLA, 2010.

GOMES, F. P. Curso de Estatistica Experimental. 10a ed. Piracicaba: ESALQ-USP. 1982. 430 p.

GUERRA, A. R. Atributos de solo sob coberturas vegetais em sistema silvipastoril em Lavras - MG. 2010. 141 p. Dissertacao (Mestrado em Engenharia Florestal) - Universidade Federal de Lavras, UFLA, Lavras, 2010.

HEALY, M. J. R. The analysis of a factorial experiment with additional treatments. Journal of Agricultural Science, Cambridge, v. 47, p. 205-206. 1956.

MOREIRA, D. K. T. Extrudados expandidos de arroz, soja e gergelim para uso em barras alimenticias. 2010. 166p. Dissertacao (Mestrado em Ciencias dos Alimentos) - Universidade Federal de Lavras, UFLA, Lavras, 2010.

PAIVA, A. P. de. Estudos tecnologicos, quimico, fisico-quimico e sensorial de barras alimenticias elaboradas com subprodutos e residuos agoindustriais. 2008. 131p. Dissertacao (Mestrado em Ciencias dos Alimentos) - Universidade Federal de Lavras, UFLA, Lavras, 2008.

RAMALHO, M. A. P.; FERREIRA, D. F.; OLIVEIRA, A. C. de. Experimentacao em Genetica e Melhoramento de Plantas. 2a ed. Lavras: UFLA. 2005. 300p.

RAMOS, P. S., FERREIRA, D. F. Agrupamento de medias via bootstrap de populacoes normais e nao-normais, Revista Ceres, v.56, p.140-149, 2009.

REZENDE, F. A. de. Aproveitamento da casca de cafe e borra da purificacao de gorduras e oleos residuarios em compostagem. 2010. 74p. Tese (Doutorado em Agronomia - Fitotecnia) - Universidade Federal de Lavras, UFLA, Lavras, 2010.

RIBEIRO, J. de A. Estudos quimicos e bioquimicos do Yacon (Samallanthus sonchifolius) in natura e processado e influencia do seu consumo sobre niveis glicemicos e lipideos fecais de ratos. 2008. 166p. Dissertacao (Mestrado em Ciencias dos Alimentos) - Universidade Federal de Lavras, UFLA, Lavras, 2008.

<span id="page-4-0"></span>RODRIGUES, R. B. Danos do percevejo-barriga-verde Dichelops melacanthus (Dallas, 1851) (Hemiptera: Pentatomidae) na cultura do milho. 2011. 105f. Dissertacao (Mestrado em Agronomia - Universidade Federal de Santa Maria, Santa Maria, 2011.

STEEL, R. G. D.; TORRIE, J. H.; DICKEY, D. A. Principles and procedures of statistics: a biometrical approach. 3rd Edition. 1997. 666 p.

VENABLES, W. N.; RIPLEY, B. D. Modern Applied Statistics with S-PLUS. Third Edition. Springer. 1999. p. 100.

#### See Also

Veja os delineamentos experimentais: [dic](#page-10-1), [dbc](#page-9-1), [fat2.dic](#page-29-1), [fat3.dic](#page-35-1), [psub2.dic](#page-51-1), [fat2.ad.dic](#page-26-1), [fat3.ad.dic](#page-32-1), [fat2.dbc](#page-27-1), [fat3.dbc](#page-34-1), [psub2.dbc](#page-50-1), [faixas](#page-23-1), [fat2.ad.dbc](#page-24-1) e [fat3.ad.dbc](#page-30-1)

<span id="page-4-1"></span>anscombetukey *Teste de Homegeneidade de Variancia: Anscombe e Tukey*

#### Description

Realiza o teste de Anscombe e Tukey (1963) para o teste de homegenidade de variancias em um delineamento em blocos casualizados.

## Usage

```
anscombetukey(resp, trat, bloco, glres, qmres, sqtrat,
sqbloco, residuos, valores.ajustados)
```
## Arguments

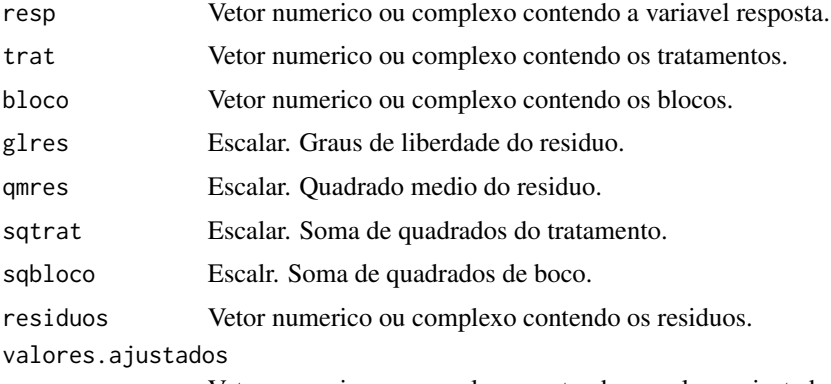

Vetor numerico ou complexo contendo os valores ajustados.

## Value

Retorna o valor-p do teste de Anscombe e Tukey de homogeneidade de variancias para uma hipotese nula de que as variancias sao homogeneas%.

**6** bartlett **bartlett bartlett** 

#### Author(s)

Denismar Alves Nogueira

Eric Batista Ferreira

Marcos Costa de Paula

Mateus Pimenta Siqueira Lima

## References

ANSCOMBE, F. J.; TUKEY, J. W. *The examination and analysis of residuals.* Technometrics, 5:141-160, 1963.

RIBEIRO, R. *Proposta e comparação do desempenho de testes para homogeneidade de variância de modelos de classicação one-way e two-way*. Iniciação Científica. (Iniciação Científica) - Universidade Federal de Alfenas. 2012.

## See Also

Veja tambem: [han](#page-39-1) e [oneilldbc](#page-45-1)

## Examples

```
data(ex2)
attach(ex2)
dbc(trat, provador, aparencia, quali = TRUE, hvar='anscombetukey')
```
<span id="page-5-1"></span>bartlett *Teste de homogeneidade de variancias de Bartlett*

## Description

Executa o teste de homogeneidade de variancias de Bartlett (1937) para um delineamento inteiramente casualizado.

#### Usage

```
bartlett(trat, resp, t, r)
```
#### Arguments

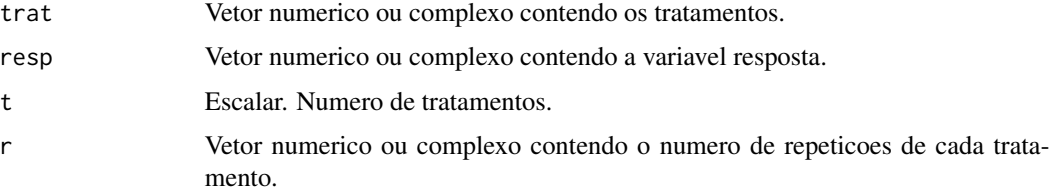

<span id="page-5-0"></span>

#### <span id="page-6-0"></span>ccboot 7 and 2008 and 2008 and 2008 and 2008 and 2008 and 2008 and 2008 and 2008 and 2008 and 2008 and 2008 and 2008 and 2008 and 2008 and 2008 and 2008 and 2008 and 2008 and 2008 and 2008 and 2008 and 2008 and 2008 and 20

## Value

Retorna o valor-p do teste de homogeneidade de variancias de Bartlett para a hipotese nula de que as variancias sao homogeneas

#### Author(s)

Denismar Alves Nogueira

Eric Batista Ferreira

Marcos Costa de Paula

Mateus Pimenta Siqueira Lima

#### References

BARTLETT, M. S. Properties of sufficiency and statistical tests. *Proceedings of the Royal Statistical Society - Serie A*, 60:268-282, 1937.

NOGUEIRA, D, P.; PEREIRA, G, M. Desempenho de testes para homogeneidade de variancias em delineamentos inteiramente casualizados. *Sigmae*, Alfenas, v.2, n.1, p. 7-22. 2013.

#### See Also

se also: [levene](#page-42-1), [layard](#page-41-1), [oneillmathews](#page-46-1) e [samiuddin](#page-55-1)

## Examples

```
data(ex1)
attach(ex1)
dic(trat, ig, quali = FALSE, hvar='bartlett')
```
<span id="page-6-1"></span>ccboot *Comparacao multipla: Bootstrap*

## Description

Realiza o teste de Bootstrap de Ramos e Ferreira (2009) para comparacao multipla de medias.

## Usage

```
ccboot(y, trt, DFerror, SServeror, alpha = 0.05, group = TRUE, main = NULL, B = 1000)
```
## <span id="page-7-0"></span>Arguments

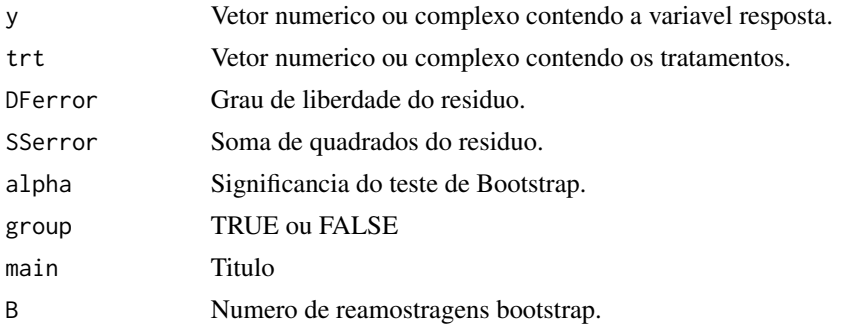

## Value

E retornada a comparacao das medias segundo o teste de Bootstrap.

#### Author(s)

Patricia de Siqueira Ramos Daniel Furtado Ferreira Eric Batista Ferreira

#### References

RAMOS, P. S., FERREIRA, D. F. Agrupamento de medias via bootstrap de populacoes normais e nao-normais, Revista Ceres, v.56, p.140-149, 2009.

## See Also

Veja tambem: [snk](#page-58-1), [duncan](#page-14-1), [lsd](#page-43-1), [lsdb](#page-44-1), [scottknott](#page-56-1), [tukey](#page-59-1), [ccf](#page-7-1)

## Examples

```
data(ex1)
attach(ex1)
dic(trat, ig, quali = TRUE, mcomp='ccboot', sigT = 0.05)
```
<span id="page-7-1"></span>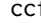

ccf *Teste de comparacoes multiplas de Calinski e Corsten*

## Description

Realiza o teste de Calinski e Corsten baseado na distribuicao F

#### Usage

```
ccf(y, trt, DFerror, SSerror, alpha = 0.05, group = TRUE, main = NULL)
```
#### <span id="page-8-0"></span> $\cot$  9

## Arguments

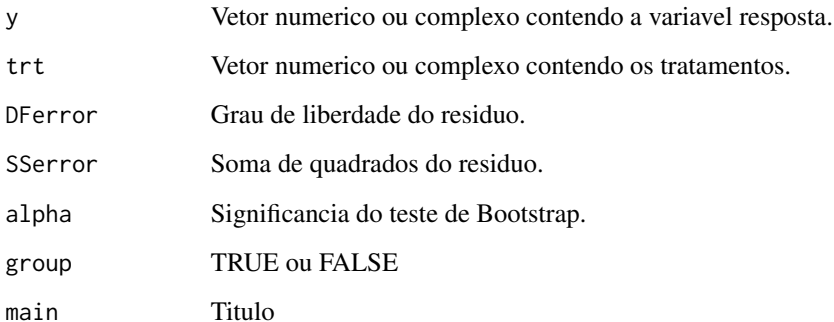

## Value

E retornada a comparacao das medias segundo o teste de Calinski e Corsten baseado na distribuicao F

## Note

Deve ser usado para a comparacao de mais de duas medias

## Author(s)

Patricia de Siqueira Ramos Daniel Furtado Ferreira Eric Batista Ferreira

## References

CALI\'NSKI, T.; CORSTEN, L. C. A. Clustering means in ANOVA by Simultaneous Testing. Biometrics. v. 41, p. 39-48, 1985.

#### See Also

Veja tambem: [snk](#page-58-1), [duncan](#page-14-1), [lsd](#page-43-1), [lsdb](#page-44-1), [scottknott](#page-56-1), [tukey](#page-59-1), [ccboot](#page-6-1)

## Examples

```
data(ex2)
attach(ex2)
dbc(trat, provador, aparencia, quali = TRUE, mcomp='ccf', sigT = 0.05)
```
<span id="page-9-1"></span><span id="page-9-0"></span>Analisa experimentos em Delineamento em Blocos Casualizados balanceado com um so fator, considerando o modelo fixo.

#### Usage

dbc(trat, bloco, resp, quali = TRUE, mcomp = "tukey", nl=FALSE, hvar='oneillmathews',  $sigT = 0.05$ ,  $sigF = 0.05$ )

#### Arguments

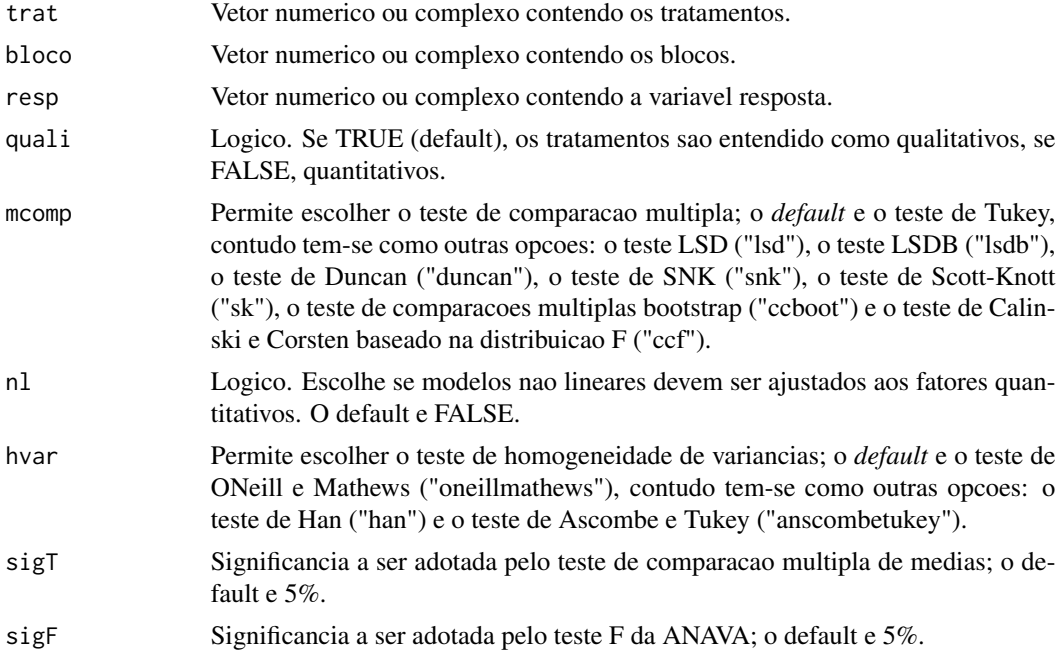

## Details

Os argumentos sigT e mcomp so serao utilizados quando os tratamentos forem qualitativos.

#### Value

Sao retornados os valores da analise de variancia do DBC em questao, o teste de normalidade de Shapiro-Wilk para os residuos do modelo, o ajuste de modelos de regressao (caso de tratamentos quantitativos) ou os testes de comparacao de medias (caso de tratamentos qualitativos): teste de Tukey, teste de Duncan, teste t de Student (LSD), teste t de Bonferroni, teste de Student-Newman-Keuls(SNK), teste de Scott-Knott e teste de comparacoes multiplas bootstrap.

## <span id="page-10-0"></span>Note

O [graficos](#page-38-1) pode ser usado para construir os graficos da regressao e o [plotres](#page-49-1) para analise do residuo da anava.

#### Author(s)

Denismar Alves Nogueira

Eric Batista Ferreira

Portya Piscitelli Cavalcanti

#### References

BANZATTO, D. A.; KRONKA, S. N. Experimentacao Agricola. 4 ed. Jaboticabal: Funep. 2006. 237 p.

FERREIRA, E. B.; CAVALCANTI, P. P.; NOGUEIRA D. A. Funcao em codigo R para analisar experimentos em DBC simples, em uma so rodada. In: JORNADA CIENTIFICA DA UNIVER-SIDADE FEDERAL DE ALFENAS-MG, 2, 2009, Alfenas. Resumos... ALfenas: Unifal-MG, 2009.

## See Also

Para outros exemplos de experimentos em DBC, veja: [fat2.dbc](#page-27-1), [fat3.dbc](#page-34-1), [psub2.dbc](#page-50-1), [faixas](#page-23-1), [fat2.ad.dbc](#page-24-1) e [fat3.ad.dbc](#page-30-1).

#### Examples

```
data(ex2)
attach(ex2)
dbc(trat, provador, aparencia, quali = TRUE, mcomp="lsd",
hvar='oneillmathews', sigT = 0.05, sigF = 0.05)
```
<span id="page-10-1"></span>

dic *Delineamento Inteiramente Casualizado Simples*

#### Description

Analisa experimentos em Delineamento Inteiramente Casualizado balanceado com um so fator, considerando o modelo fixo.

## Usage

```
dic(train, resp, quali = TRUE, mcomp = "tuke", nl = FALSE,hvar='bartlett', sigT = 0.05, sigF = 0.05)
```
## <span id="page-11-0"></span>Arguments

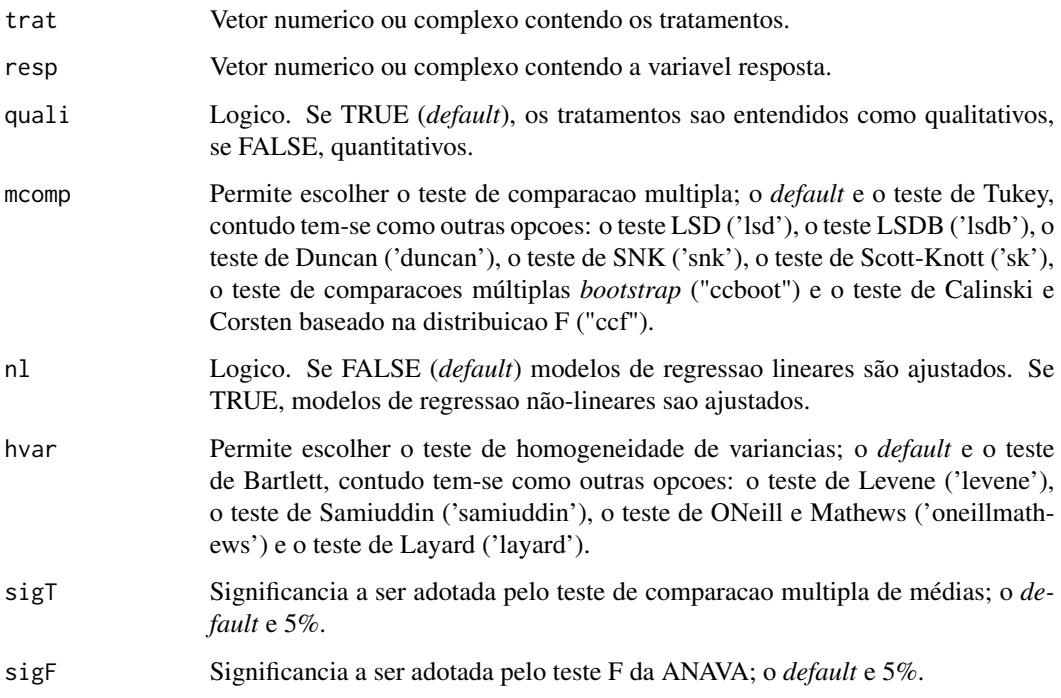

## Details

Os argumentos sigT e mcomp so serao utilizados quando os tratamentos forem qualitativos.

#### Value

Sao retornados os valores da analise de variancia do DIC em questao, o teste de normalidade de Shapiro-Wilk para os residuos do modelo, o ajuste de modelos de regressao (caso de tratamentos quantitativos) ou os testes de comparacao de medias (caso de tratamentos qualitativos): teste de Tukey, teste de Duncan, teste t de Student (LSD), teste t de Bonferroni, teste de Student-Newman-Keuls(SNK), teste de Scott-Knott e teste de comparacoes multiplas bootstrap.

### Note

O [graficos](#page-38-1) pode ser usado para construir os graficos da regressao e o [plotres](#page-49-1) para analise do residuo da anava.

## Author(s)

Denismar Alves Nogueira Eric Batista Ferreira Portya Piscitelli Cavalcanti

#### References

BANZATTO, D. A.; KRONKA, S. N. Experimentacao Agricola. 4 ed. Jaboticabal: Funep. 2006. 237 p.

FERREIRA, E. B.; CAVALCANTI, P. P. Funcao em codigo R para analisar experimentos em DIC simples, em uma so rodada. In: REUNIAO ANUAL DA REGIAO BRASILEIRA DA SO-CIEDADE INTERNACIONAL DE BIOMETRIA, 54/SIMPOSIO DE ESTATISTICA APLICADA A EXPERIMENTACAO AGRONOMICA, 13, 2009, Sao Carlos. Programas e resumos... Sao Carlos, SP: UFSCar, 2009. p. 1-5.

#### See Also

Para outros exemplos de experimentos em DIC, veja: [fat2.dic](#page-29-1), [fat3.dic](#page-35-1), [psub2.dic](#page-51-1), [fat2.ad.dic](#page-26-1) e [fat3.ad.dic](#page-32-1).

#### Examples

data(ex1) attach(ex1) dic(trat, ig, quali =  $FALSE$ , sigF =  $0.05$ )

dql *Delineamento em Quadrado Latino*

#### Description

Analisa experimentos em Delineamento em Quadrado Latino balanceado com um so fator, considerando o modelo fixo.

## Usage

```
dql(trat, linha, coluna, resp, quali = TRUE, mcomp = "tukey", sigT = 0.05, sigF = 0.05)
```
## **Arguments**

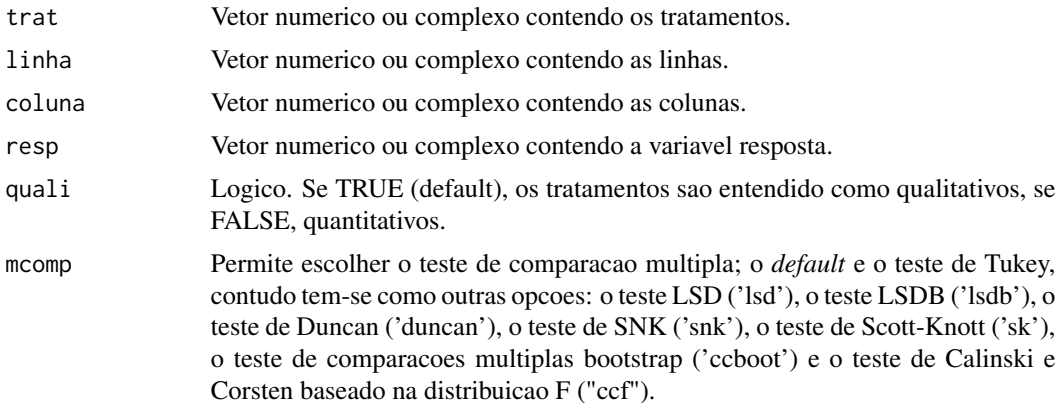

<span id="page-12-0"></span> $dql$  and the contract of the contract of the contract of the contract of the contract of the contract of the contract of the contract of the contract of the contract of the contract of the contract of the contract of the

<span id="page-13-0"></span>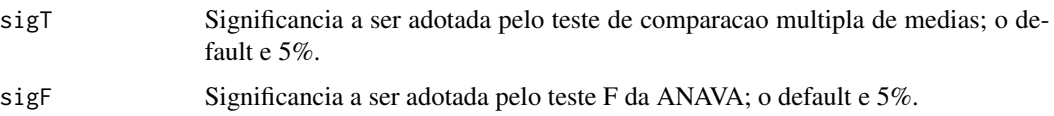

#### Details

Os argumentos sigT e mcomp so serao utilizados quando os tratamentos forem qualitativos.

#### Value

Sao retornados os valores da analise de variancia do DQL em questao, o teste de normalidade de Shapiro-Wilk para os residuos do modelo, o ajuste de modelos de regressao (caso de tratamentos quantitativos) ou os testes de comparacao de medias (caso de tratamentos qualitativos): teste de Tukey, teste de Duncan, teste t de Student (LSD), teste t de Bonferroni, teste de Student-Newman-Keuls(SNK), teste de Scott-Knott e teste de comparacoes multiplas bootstrap.

#### Note

O [graficos](#page-38-1) pode ser usado para construir os graficos da regressao e o [plotres](#page-49-1) para analise do residuo da anava.

#### Author(s)

Denismar Alves Nogueira

Eric Batista Ferreira

Portya Piscitelli Cavalcanti

## References

FERREIRA, E. B.; CAVALCANTI, P. P.; NOGUEIRA D. A. Funcao em codigo R para analisar experimentos em DQL simples, em uma so rodada. In: CONGRESSO DE POS-GRADUACAO DA UNIVERSIDADE FEDERAL DE LAVRAS, 18., 2009, Lavras. Resumos... Lavras: UFLA, 2009.

GOMES, F. P. Curso de Estatistica Experimental. 10a ed. Piracicaba: ESALQ/USP. 1982. 430 p.

## See Also

Para outros delineamentos experimentais: [dic](#page-10-1), [dbc](#page-9-1), [fat2.dic](#page-29-1), [fat3.dic](#page-35-1), [psub2.dic](#page-51-1), [fat2.ad.dic](#page-26-1), [fat3.ad.dic](#page-32-1), [fat2.dbc](#page-27-1), [fat3.dbc](#page-34-1), [psub2.dbc](#page-50-1), [faixas](#page-23-1), [fat2.ad.dbc](#page-24-1) e [fat3.ad.dbc](#page-30-1)

#### Examples

```
data(ex3)
attach(ex3)
dql(trat, linha, coluna, resp, quali = TRUE, mcomp = "snk", sigT = 0.05, sigF = 0.05)
```
<span id="page-14-1"></span><span id="page-14-0"></span>

Realiza o teste de Duncan para comparacao multipla de medias.

## Usage

```
duncan(y, trt, DFerror, SSerror, alpha = 0.05, group = TRUE, main = NULL)
```
## Arguments

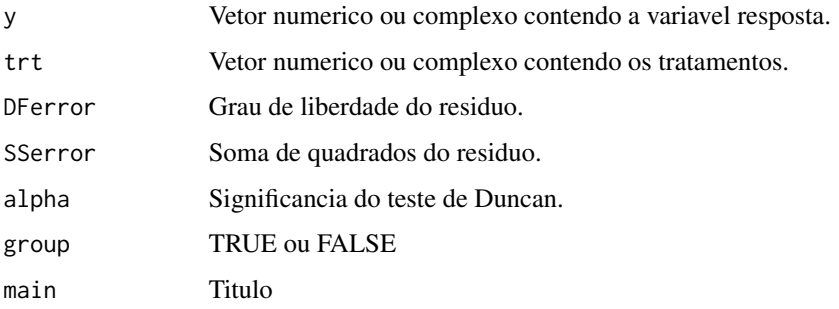

## Value

E retornada a comparacao das medias segundo o teste de Duncan.

## Author(s)

Denismar Alves Nogueira Eric Batista Ferreira Portya Piscitelli Cavalcanti

## See Also

Veja também: [snk](#page-58-1), [ccboot](#page-6-1), [lsd](#page-43-1), [lsdb](#page-44-1), [scottknott](#page-56-1), [tukey](#page-59-1), [ccf](#page-7-1)

## Examples

```
data(ex1)
attach(ex1)
dic(trat, ig, quali = TRUE, mcomp='duncan', sigT = 0.05)
```
<span id="page-15-0"></span>Variavel resposta (estatura de plantas de milho) do tratamento adicional do experimento sobre percevejos.

## Usage

data(est21Ad)

## Format

The format is: num [1:4] 32.5 32.1 30.3 29.8

#### Examples

```
data(est21Ad)
## maybe str(est21Ad) ; plot(est21Ad) ...
```
ex *Videiras: parcelas subdivididas em DBC*

## Description

Experimento sobre videiras (nao publicado) que estudou a influencia de diferentes adubos e datas de colheita no pH das uvas.

#### Usage

data(ex)

#### Format

Um data frame com 24 observacoes das seguintes 4 variaveis:

trat Fator com os niveis A e B

dose Vetor numerico

- rep Vetor numerico
- resp Vetor numerico

## Examples

data(ex)

<span id="page-16-0"></span>

Experimento que teve como objetivo avaliar o consumo da farinha da polpa de yacon sobre o indice glicemico das dietas experimentais.

## Usage

data(ex1)

## Format

Um data frame com 24 observacoes das seguintes 2 variaveis.

trat Vetor numerico

ig Vetor numerico

## References

RIBEIRO, J. de A. Estudos quimicos e bioquimicos do Yacon (Samallanthus sonchifolius) in natura e processado e influencia do seu consumo sobre niveis glicemicos e lipideos fecais de ratos. 2008. 166p. Dissertacao (Mestrado em Ciencias dos Alimentos) - Universidade Federal de Lavras, UFLA, Lavras, 2008.

## Examples

data(ex1)

ex2 *Barras alimenticias: DBC*

## Description

Avaliacao sensorial, em que provadores (blocos) avaliaram a aparencia das barras alimenticias.

## Usage

data(ex2)

## <span id="page-17-0"></span>Format

Um data frame com 350 observacoes nas seguintes 3 variaveis.

provador Vetor numerico trat Fator com os niveis A B C D E aparencia Vetor numerico

## References

PAIVA, A. P. de. Estudos tecnologicos, quimico, fisico-quimico e sensorial de barras alimenticias elaboradas com subprodutos e residuos agoindustriais. 2008. 131p. Dissertacao (Mestrado em Ciencias dos Alimentos) - Universidade Federal de Lavras, UFLA, Lavras, 2008.

#### Examples

data(ex2)

ex3 *Forrageiras: DQL*

#### Description

Dados adaptados de um experimento que objetivou selecionar forrageiras para minimizar quantitativa e qualitativamente o problema alimentar do rebanho bovino da sub-regiao dos Paiaguas.

## Usage

data(ex3)

## Format

Um data frame com 49 observacoes nas seguintes 4 variaveis.

trat Fator com niveis A B C D E F G

linha Vetor numerico

coluna Vetor numerico

resp Vetor numerico

#### References

COMASTRI FILHO, J. A. Avaliacao de especies de forrageiras nativas e exoticas na sub-regiao dos paiaguas no pantanal mato-grossense. Pesq. Agropec. Bras., Brasilia, v.29, n.6, p. 971-978, jun. 1994.

## Examples

data(ex3)

Experimento em campo montado para testar a compostagem de casca de cafe misturada ou nao com esterco de bovinos em diferentes intervalos de revolvimento.

#### Usage

data(ex4)

## Format

Um data frame com 24 observacoes nas seguintes 11 variaveis.

revol Vetor numerico

esterco Fator com os niveis c s

rep Vetor numerico

c Vetor numerico

n Vetor numerico

k Vetor numerico

p Vetor numerico

zn Vetor numerico

b Vetor numerico

ca Vetor numerico

cn Vetor numerico

#### References

REZENDE, F. A. de. Aproveitamento da casca de cafe e borra da purificacao de gorduras e oleos residuarios em compostagem. 2010. 74p. Tese (Doutorado em Agronomia/Fitotecnia) - Universidade Federal de Lavras, UFLA, Lavras, 2010.

## Examples

data(ex4)

<span id="page-18-0"></span>

<span id="page-19-0"></span>Dados adaptados de uma analise sensorial, onde provadores de generos diferentes avaliaram o sabor de diferentes formulacoes de barras alimenticias.

#### Usage

data(ex5)

## Format

Um data frame com 160 observacoes nas seguintes 4 variaveis.

trat Fator com os niveis 10g 15g 15t 20t

genero Fator com os niveis F M

bloco Vetor numerico

sabor Vetor numerico

#### References

MOREIRA, D. K. T. Extrudados expandidos de arroz, soja e gergelim para uso em barras alimenticias. 2010. 166p. Dissertacao (Mestrado em Ciencias dos Alimentos) - Universidade Federal de Lavras, UFLA, Lavras, 2010.

## Examples

data(ex5)

ex6 *Dados ficticios 1*

## Description

Dados simulados de uma normal com media zero e variancia 1 para um experimento em esquema de fatorial triplo.

#### Usage

data(ex6)

<span id="page-20-0"></span> $ex7$  21

## Format

Um data frame com 24 observacoes nas seguintes 5 variaveis.

fatorA Vetor numerico fatorB Vetor numerico fatorC Vetor numerico rep Vetor numerico resp Vetor numerico

#### Examples

data(ex6)

ex7 *Estatura de plantas de milho 21 dias apos a emergencia.*

#### Description

Avaliou-se a estatura de plantas de milho 21 dias apos a emergencia sob infestacao de percevejos (Dichelops) em diferentes tempos de convivencia (periodo) e niveis de infestacao (nivel). O tratamento adicional representa periodo zero e nivel zero.

### Usage

data(ex7)

## Format

Um data frame com 80 observacoes nas seguintes 4 variaveis.

periodo Fator com os niveis 0-7DAE 0-14DAE 0-21DAE 7-14DAE 7-21DAE

nivel Vetor numerico

bloco Vetor numerico

est21 Vetor numerico

#### References

RODRIGUES, R. B. Danos do percevejo-barriga-verde Dichelops melacanthus (Dallas, 1851) (Hemiptera: Pentatomidae) na cultura do milho. 2011. 105f. Dissertacao (Mestrado em Agronomia - Universidade Federal de Santa Maria, Santa Maria, 2011.

## Examples

data(ex7)

<span id="page-21-0"></span>Experimento montado em casas de vegetacao para observar o desempenho dos compostos obtidos na cultura do sorgo.

## Usage

data(ex8)

#### Format

Um data frame com 24 observacoes nas seguintes 5 variaveis.

inoculante Fator com os niveis esterco e mamona

biodiesel Vetor numerico

vaso Vetor numerico

fresca Vetor numerico

seca Vetor numerico

## References

REZENDE, F. A. de. Aproveitamento da casca de cafe e borra da purificacao de gorduras e oleos residuarios em compostagem. 2010. 74 p. Tese (Doutorado em Agronomia/Fitotecnia) - Universidade Federal de Lavras, UFLA, Lavras, 2010.

#### Examples

data(ex8)

ex9 *Coberturas vegetais: parcelas subdivididas em DIC*

## Description

Subconjunto de dados de um experimento que estudou o efeito no pH do solo de coberturas vegetais submetidas a pisoteio predominantemente por animais bovinos, sob sistema de pastoreio continuo, analisadas em profundidades diferentes.

#### Usage

data(ex9)

<span id="page-22-0"></span> $ex_{nl}$  23

## Format

Um data frame com 48 observacoes nas seguintes 4 variaveis.

cobertura Fator com os niveis T1 T2 T3 T4 T5 T6

prof Vetor numerico

rep Vetor numerico

pH Vetor numerico

## References

GUERRA, A. R. Atributos de solo sob coberturas vegetais em sistema silvipastoril em Lavras - MG. 2010. 141 p. Dissertacao (Mestrado em Engenharia Florestal) - Universidade Federal de Lavras, UFLA, Lavras, 2010.

#### Examples

data(ex9)

ex\_nl *Exemplo de massa de dados fictícios*

## Description

Exemplo de massa de dados fictícios para ajuste de modelo de regressão não-linear

## Usage

data(ex\_nl)

## Format

Um data frame com 8 observações das seguintes 8 variáveis

- y1 vetor numérico
- x1 vetor numérico
- y2 vetor numérico
- x2 vetor numérico
- y3 vetor numérico
- x3 vetor numérico
- y4 vetor numérico
- x4 vetor numérico

## References

Dados fictícios

<span id="page-23-0"></span>24 faixas

## Examples

data(ex\_nl)

<span id="page-23-1"></span>faixas *Experimentos em faixas*

## Description

Analisa experimentos em faixas

## Usage

```
faixas(fator1, fator2, bloco, resp, quali = c(TRUE, TRUE), mcomp = "tukey",
fac.names = c("F1", "F2"), sigT = 0.05, sigF = 0.05)
```
## Arguments

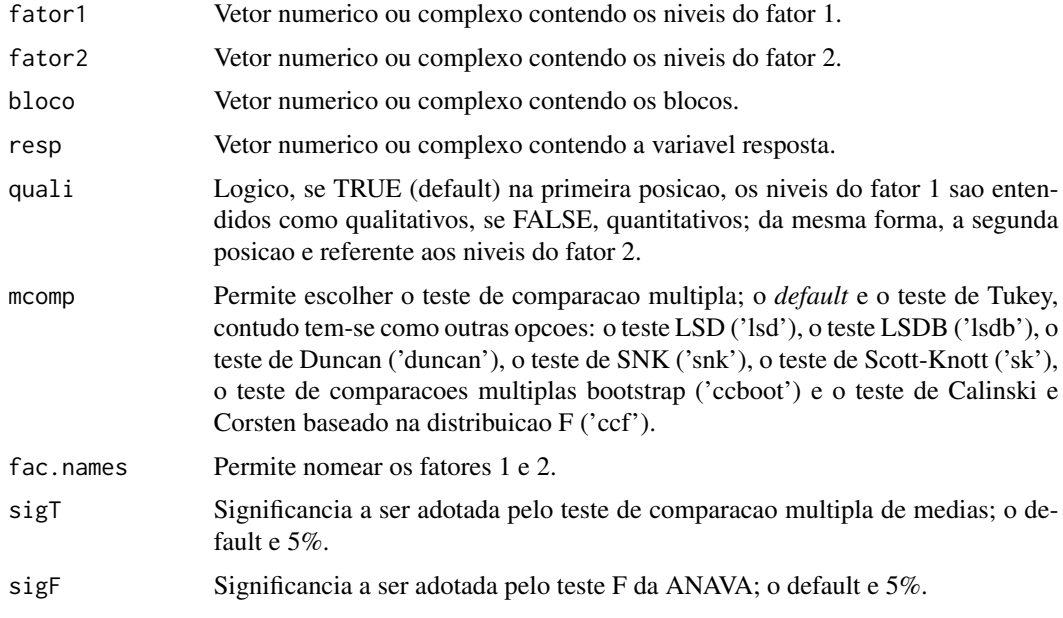

## Note

O [graficos](#page-38-1) pode ser usado para construir os graficos da regressao e o [plotres](#page-49-1) para analise do residuo da anava.

## Author(s)

Eric B Ferreira Lais B S Ferreira

#### <span id="page-24-0"></span>fat2.ad.dbc 25

## See Also

Para outros exemplos de experimentos em DBC, veja: [dbc](#page-9-1), [fat2.dbc](#page-27-1), [fat3.dbc](#page-34-1), [psub2.dbc](#page-50-1), [fat2.ad.dbc](#page-24-1) e [fat3.ad.dbc](#page-30-1).

## Examples

```
data(ex5)
attach(ex5)
faixas(trat, genero, bloco, sabor, quali=c(TRUE,TRUE), mcomp="tukey",
 fac.names=c("Amostras","Genero"), sigT = 0.05, sigF = 0.05)
```
<span id="page-24-1"></span>fat2.ad.dbc *Fatorial duplo com um tratamento adicional em DBC*

## **Description**

Analisa experimentos em fatorial duplo com um tratamento adicional em Delineamento em Blocos Casualizados balanceado, considerando o modelo fixo.

## Usage

fat2.ad.dbc(fator1, fator2, bloco, resp, respAd, quali = c(TRUE, TRUE), mcomp = "tukey", fac.names =  $c("F1", "F2")$ ,  $sigT = 0.05$ ,  $sigF = 0.05)$ 

#### Arguments

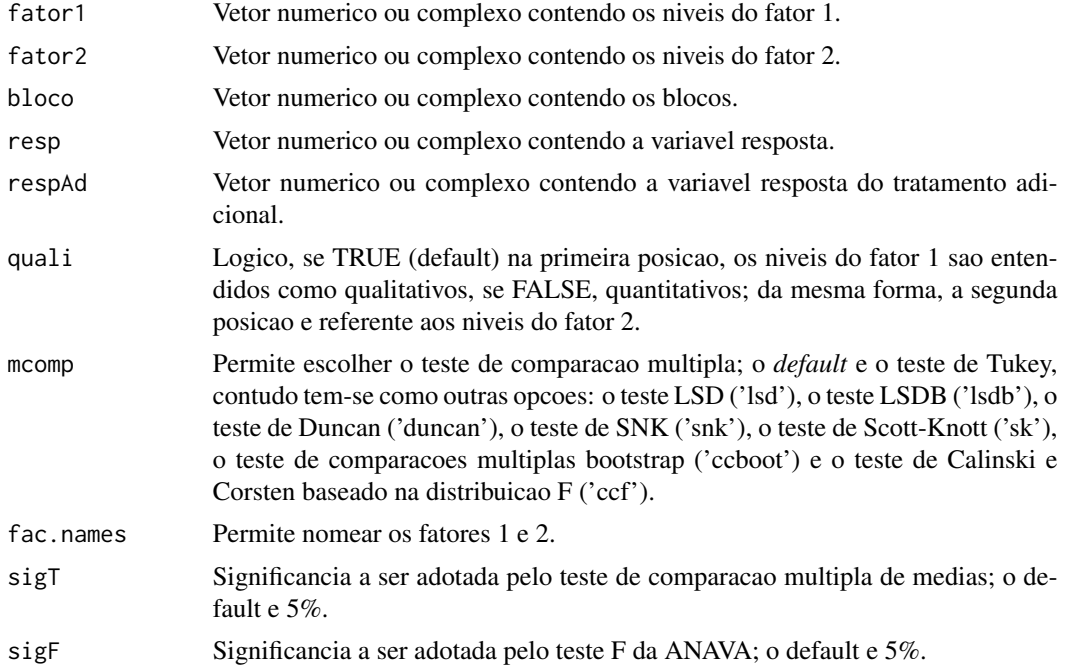

## <span id="page-25-0"></span>Details

Os argumentos sigT e mcomp so serao utilizados quando os tratamentos forem qualitativos.

## Value

Sao retornados os valores da analise de variancia do DBC em questao com um tratamento adicional,o teste de normalidade de Shapiro-Wilk para os residuos do modelo, o ajuste de modelos de regressao (caso de tratamentos quantitativos) ou os testes de comparacao de medias (caso de tratamentos qualitativos): teste de Tukey, teste de Duncan, teste t de Student (LSD), teste t de Bonferroni, teste de Student-Newman-Keuls (SNK), teste de Scott-Knott e teste de comparacoes multiplas bootstrap; com o desdobramento da interacao, caso esta seja significativa.

#### Note

O [graficos](#page-38-1) pode ser usado para construir os graficos da regressao e o [plotres](#page-49-1) para analise do residuo da anava.

## Author(s)

Denismar Alves Nogueira

Eric Batista Ferreira

Portya Piscitelli Cavalcanti

#### References

HEALY, M. J. R. The analysis of a factorial experiment with additional treatments. Journal of Agricultural Science, Cambridge, v. 47, p. 205-206. 1956.

#### See Also

Para outros exemplos de experimentos fatoriais, veja: [fat2.dic](#page-29-1), [fat2.dbc](#page-27-1), [fat3.dic](#page-35-1), [fat3.dbc](#page-34-1), [fat2.ad.dic](#page-26-1), [fat2.ad.dbc](#page-24-1), [fat3.ad.dic](#page-32-1) e [fat3.ad.dbc](#page-30-1).

## Examples

```
data(ex7)
attach(ex7)
data(est21Ad)
fat2.ad.dbc(periodo, nivel, bloco, est21, est21Ad, quali = c(TRUE, FALSE), mcomp = "tukey",
fac.names = c("Periodo", "Nivel"), sigT = 0.05, sigF = 0.05)
```
<span id="page-26-1"></span><span id="page-26-0"></span>

Analisa experimentos em fatorial duplo com um tratamento adicional em Delineamento Inteiramente Casualizado balanceado, considerando o modelo fixo.

#### Usage

fat2.ad.dic(fator1, fator2, repet, resp, respAd, quali = c(TRUE, TRUE), mcomp = "tukey", fac.names =  $c("F1", "F2")$ ,  $sigT = 0.05$ ,  $sigF = 0.05$ )

#### Arguments

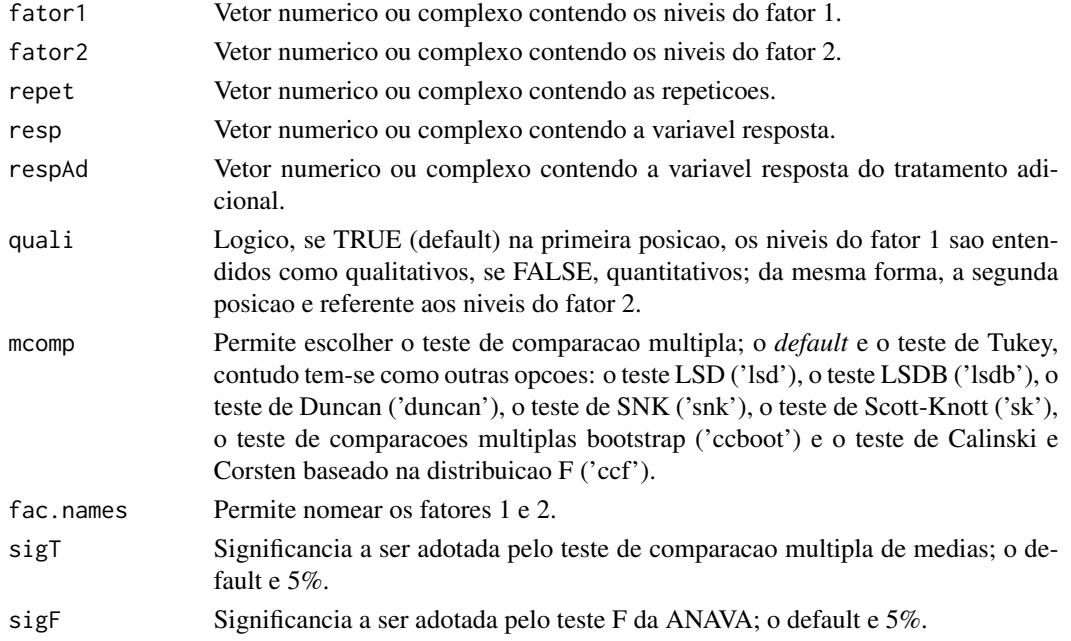

#### Details

Os argumentos sigT e mcomp so serao utilizados quando os tratamentos forem qualitativos.

#### Value

Sao retornados os valores da analise de variancia do DIC em questao com um tratamento adicional, o teste de normalidade de Shapiro-Wilk para os residuos do modelo, o ajuste de modelos de regressao (caso de tratamentos quantitativos) ou os testes de comparacao de medias (caso de tratamentos qualitativos): teste de Tukey, teste de Duncan, teste t de Student (LSD), teste t de Bonferroni, teste de Student-Newman-Keuls (SNK), teste de Scott-Knott e teste de comparacoes multiplas bootstrap; com o desdobramento da interacao, caso esta seja significativa.

## Note

O [graficos](#page-38-1) pode ser usado para construir os graficos da regressao e o [plotres](#page-49-1) para analise do residuo da anava.

#### Author(s)

Denismar Alves Nogueira

Eric Batista Ferreira

Portya Piscitelli Cavalcanti

#### References

HEALY, M. J. R. The analysis of a factorial experiment with additional treatments. Journal of Agricultural Science, Cambridge, v. 47, p. 205-206. 1956.

FERREIRA, E. B.; CAVALCANTI, P. P.; NOGUEIRA D. A. Funcao para analisar experimentos em fatorial duplo com um tratamento adicional, em uma so rodada. In: CONGRESSO DE POS-GRADUACAO DA UNIVERSIDADE FEDERAL DE LAVRAS, 19., 2010, Lavras. Resumos... Lavras: UFLA, 2010.

#### See Also

Para outros exemplos de experimentos fatoriais, veja: [fat2.dic](#page-29-1), [fat2.dbc](#page-27-1), [fat3.dic](#page-35-1), [fat3.dbc](#page-34-1), [fat2.ad.dic](#page-26-1), [fat2.ad.dbc](#page-24-1), [fat3.ad.dic](#page-32-1) e [fat3.ad.dbc](#page-30-1).

## Examples

```
data(ex8)
attach(ex8)
data(secaAd)
fat2.ad.dic(inoculante, biodiesel, vaso, seca, secaAd, quali = c(TRUE,FALSE), mcomp = "tukey",
fac.names = c("Inoculante", "Biodiesel"), sigT = 0.05, sigF = 0.05)
```
<span id="page-27-1"></span>fat2.dbc *Fatorial duplo em DBC*

#### **Description**

Analisa experimentos em fatorial duplo em Delineamento em Blocos Casualizados balanceado, considerando o modelo fixo.

#### Usage

```
fat2.dbc(fator1, fator2, bloco, resp, quali = c(TRUE, TRUE), mcomp = "tukey",
fac.names = c("F1", "F2"), sigT = 0.05, sigF = 0.05)
```
<span id="page-27-0"></span>

#### <span id="page-28-0"></span>fat2.dbc 29

#### **Arguments**

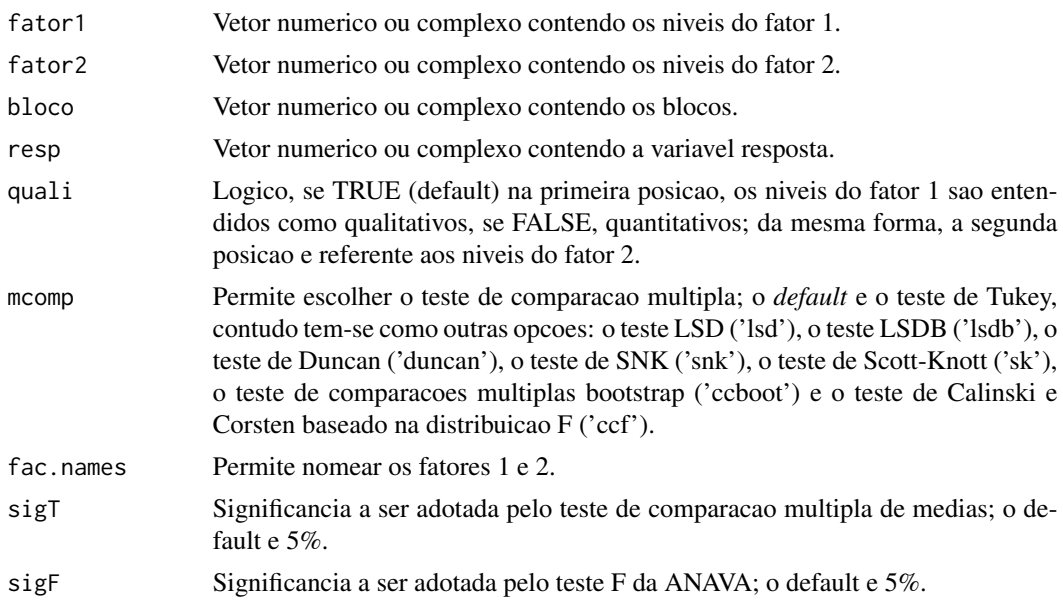

## Details

Os argumentos sigT e mcomp so serao utilizados quando os tratamentos forem qualitativos.

#### Value

Sao retornados os valores da analise de variancia do DBC em questao, o teste de normalidade de Shapiro-Wilk para os residuos do modelo, o ajuste de modelos de regressao (caso de tratamentos quantitativos) ou os testes de comparacao de medias (caso de tratamentos qualitativos): teste de Tukey, teste de Duncan, teste t de Student (LSD), teste t de Bonferroni, teste de Student-Newman-Keuls (SNK), teste de Scott-Knott e teste de comparacoes multiplas bootstrap; com o desdobramento da interacao, caso esta seja significativa.

## Note

O [graficos](#page-38-1) pode ser usado para construir os graficos da regressao e o [plotres](#page-49-1) para analise do residuo da anava.

## Author(s)

Denismar Alves Nogueira Eric Batista Ferreira Portya Piscitelli Cavalcanti

## References

BANZATTO, D. A.; KRONKA, S. N. Experimentacao Agricola. 4 ed. Jaboticabal: Funep. 2006. 237 p.

## See Also

Para outros exemplos de experimentos fatoriais, veja: [fat2.dic](#page-29-1), [fat2.dbc](#page-27-1), [fat3.dic](#page-35-1), [fat3.dbc](#page-34-1), [fat2.ad.dic](#page-26-1), [fat2.ad.dbc](#page-24-1), [fat3.ad.dic](#page-32-1) e [fat3.ad.dbc](#page-30-1).

#### Examples

```
data(ex5)
attach(ex5)
fat2.dbc(trat, genero, bloco, sabor, quali=c(TRUE,TRUE), mcomp="lsd",
 fac.names=c("Amostras","Genero"), sigT = 0.05, sigF = 0.05)
```
<span id="page-29-1"></span>fat2.dic *Fatorial duplo em DIC*

#### Description

Analisa experimentos em fatorial duplo em Delineamento Inteiramente Casualizado balanceado, considerando o modelo fixo.

## Usage

```
fat2.dic(fator1, fator2, resp, quali = c(TRUE, TRUE), mcomp = "tukey",
fac.names = c("F1", "F2"), sigT = 0.05, sigF = 0.05)
```
#### Arguments

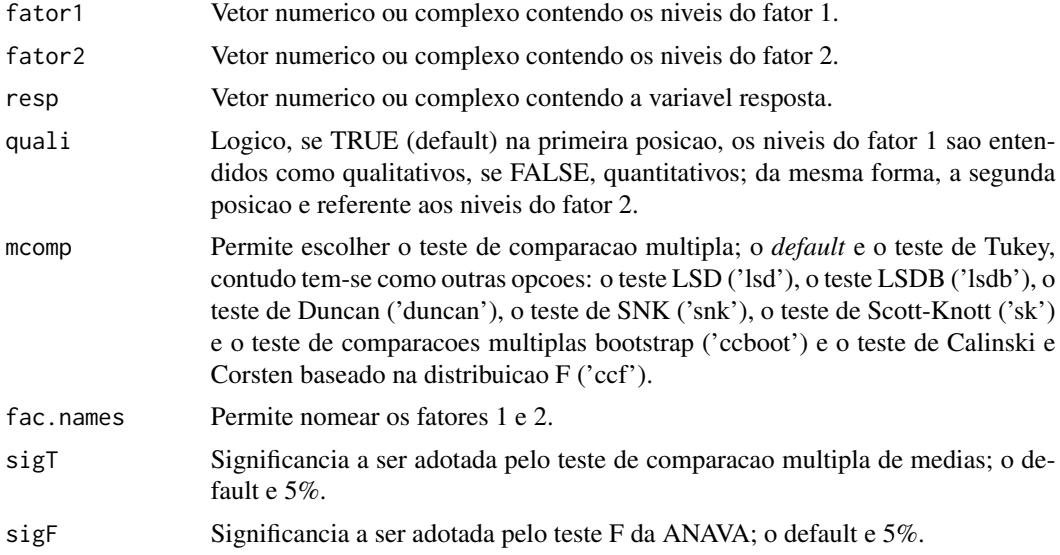

## Details

Os argumentos sigT e mcomp so serao utilizados quando os tratamentos forem qualitativos.

<span id="page-29-0"></span>

#### <span id="page-30-0"></span>fat3.ad.dbc 31

## Value

Sao retornados os valores da analise de variancia do DIC em questao, o teste de normalidade de Shapiro-Wilk para os residuos do modelo, o ajuste de modelos de regressao (caso de tratamentos quantitativos) ou os testes de comparacao de medias (caso de tratamentos qualitativos): teste de Tukey, teste de Duncan, teste t de Student (LSD), teste t de Bonferroni, teste de Student-Newman-Keuls (SNK), teste de Scott-Knott e teste de comparacoes multiplas bootstrap; com o desdobramento da interacao, caso esta seja significativa.

## Note

O [graficos](#page-38-1) pode ser usado para construir os graficos da regressao e o [plotres](#page-49-1) para analise do residuo da anava.

#### Author(s)

Denismar Alves Nogueira Eric Batista Ferreira Portya Piscitelli Cavalcanti

#### References

BANZATTO, D. A.; KRONKA, S. N. Experimentacao Agricola. 4 ed. Jaboticabal: Funep. 2006. 237 p.

#### See Also

Para outros exemplos de experimentos fatoriais, veja: [fat2.dic](#page-29-1), [fat2.dbc](#page-27-1), [fat3.dic](#page-35-1), [fat3.dbc](#page-34-1), [fat2.ad.dic](#page-26-1), [fat2.ad.dbc](#page-24-1), [fat3.ad.dic](#page-32-1) e [fat3.ad.dbc](#page-30-1).

#### Examples

```
data(ex4)
attach(ex4)
fat2.dic(revol, esterco, zn, quali=c(FALSE,TRUE), mcomp="tukey",
 fac.names=c("Revolvimento","Esterco"), sigT = 0.05, sigF = 0.05)
```
<span id="page-30-1"></span>

fat3.ad.dbc *Fatorial triplo com um tratamento adicional em DBC*

#### Description

Analisa experimentos em fatorial triplo com um tratamento adicional em Delineamento em Blocos Casualizados balanceado, considerando o modelo fixo.

## Usage

```
fat3.ad.dbc(fator1, fator2, fator3, bloco, resp, respAd, quali = c(TRUE, TRUE, TRUE),
mcomp = "tukey", fac.names = c("F1", "F2", "F3"), sigT = 0.05, sigF = 0.05)
```
#### <span id="page-31-0"></span>Arguments

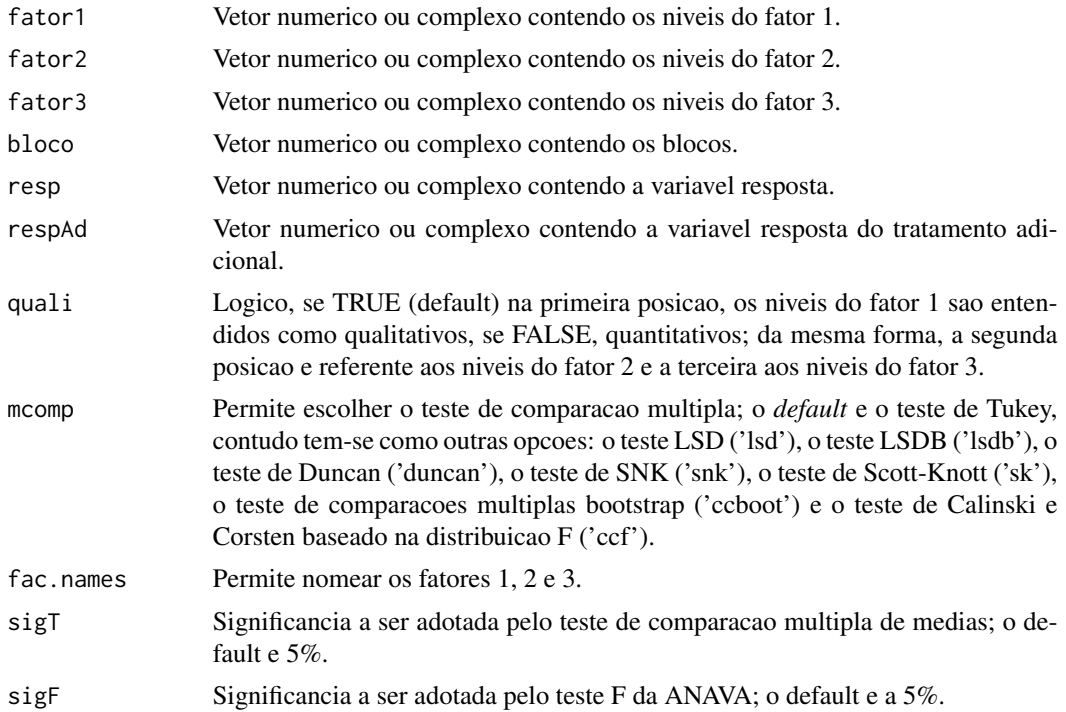

## Details

Os argumentos sigT e mcomp so serao utilizados quando os tratamentos forem qualitativos.

## Value

Sao retornados os valores da analise de variancia do DBC em questao com um tratamento adicional, o teste de normalidade de Shapiro-Wilk para os residuos do modelo, o ajuste de modelos de regressao (caso de tratamentos quantitativos) ou os testes de comparacao de medias (caso de tratamentos qualitativos): teste de Tukey, teste de Duncan, teste t de Student (LSD), teste t de Bonferroni, teste de Student-Newman-Keuls (SNK), teste de Scott-Knott e teste de comparacoes multiplas bootstrap; com o desdobramento da interacao tripla, caso esta seja significativa, ou da(s) dupla(s), caso seja(m) significativa(s).

## Note

O [graficos](#page-38-1) pode ser usado para construir os graficos da regressao e o [plotres](#page-49-1) para analise do residuo da anava.

#### Author(s)

Denismar Alves Nogueira Eric Batista Ferreira

Portya Piscitelli Cavalcanti

#### <span id="page-32-0"></span>fat3.ad.dic 33

## References

HEALY, M. J. R. The analysis of a factorial experiment with additional treatments. Journal of Agricultural Science, Cambridge, v. 47, p. 205-206. 1956.

## See Also

Para outros exemplos de experimentos fatoriais, veja: [fat2.dic](#page-29-1), [fat2.dbc](#page-27-1), [fat3.dic](#page-35-1), [fat3.dbc](#page-34-1), [fat2.ad.dic](#page-26-1), [fat2.ad.dbc](#page-24-1), [fat3.ad.dic](#page-32-1) e [fat3.ad.dbc](#page-30-1).

#### Examples

```
data(ex6)
attach(ex6)
data(respAd)
fat3.ad.dbc(fatorA, fatorB, fatorC, rep, resp, respAd, quali = c(TRUE, TRUE, TRUE),
mcomp = "snk", fac.names = c("Fator A", "Fator B", "Fator C"), sigT = 0.05, sigF = 0.05)
```
<span id="page-32-1"></span>fat3.ad.dic *Fatorial triplo com um tratamento adicional em DIC*

#### Description

Analisa experimentos em fatorial triplo com um tratamento adicional em Delineamento Inteiramente Casualizado balanceado, considerando o modelo fixo.

#### Usage

fat3.ad.dic(fator1, fator2, fator3, repet, resp, respAd, quali = c(TRUE, TRUE, TRUE), mcomp = "tukey", fac.names =  $c("F1", "F2", "F3"), sigT = 0.05, sigF = 0.05)$ 

#### Arguments

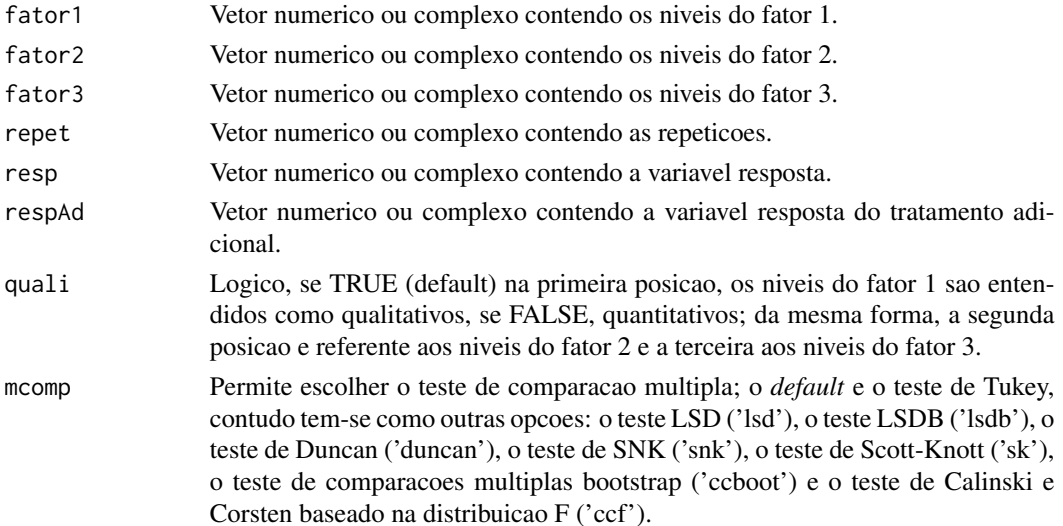

<span id="page-33-0"></span>34 fat3.ad.dic

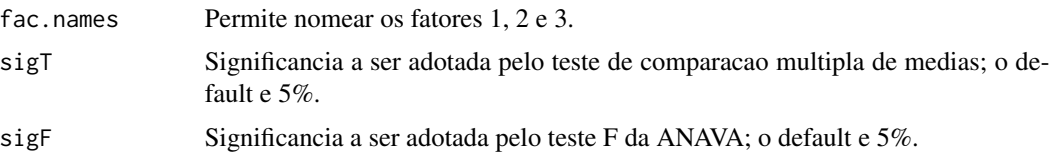

## Details

Os argumentos sigT e mcomp so serao utilizados quando os tratamentos forem qualitativos.

#### Value

Sao retornados os valores da analise de variancia do DIC em questao com um tratamento adicional, o teste de normalidade de Shapiro-Wilk para os residuos do modelo, o ajuste de modelos de regressao (caso de tratamentos quantitativos) ou os testes de comparacao de medias (caso de tratamentos qualitativos): teste de Tukey, teste de Duncan, teste t de Student (LSD), teste t de Bonferroni, teste de Student-Newman-Keuls (SNK), teste de Scott-Knott e teste de comparacoes multiplas bootstrap; com o desdobramento da interacao tripla, caso esta seja significativa, ou da(s) dupla(s), caso seja(m) significativa(s).

## Note

O [graficos](#page-38-1) pode ser usado para construir os graficos da regressao e o [plotres](#page-49-1) para analise do residuo da anava.

#### Author(s)

Denismar Alves Nogueira Eric Batista Ferreira Portya Piscitelli Cavalcanti

#### References

HEALY, M. J. R. The analysis of a factorial experiment with additional treatments. Journal of Agricultural Science, Cambridge, v. 47, p. 205-206. 1956.

#### See Also

Para outros exemplos de experimentos fatoriais, veja: [fat2.dic](#page-29-1), [fat2.dbc](#page-27-1), [fat3.dic](#page-35-1), [fat3.dbc](#page-34-1), [fat2.ad.dic](#page-26-1), [fat2.ad.dbc](#page-24-1), [fat3.ad.dic](#page-32-1) e [fat3.ad.dbc](#page-30-1).

#### Examples

```
data(ex6)
attach(ex6)
data(respAd)
fat3.ad.dic(fatorA, fatorB, fatorC, rep, resp, respAd, quali = c(TRUE, TRUE, TRUE),
mcomp = "duncan", fac.names = c("Fator A", "Fator B", "Fator C"), sigT = 0.05, sigF = 0.05)
```
<span id="page-34-1"></span><span id="page-34-0"></span>

Analisa experimentos em fatorial triplo em Delineamento em Blocos Casualizados balanceado, considerando o modelo fixo.

#### Usage

```
fat3.dbc(fator1, fator2, fator3, bloco, resp, quali = c(TRUE, TRUE, TRUE),
mcomp = "tukey", fac.names = c("F1", "F2", "F3"), sigT = 0.05, sigF = 0.05)
```
#### Arguments

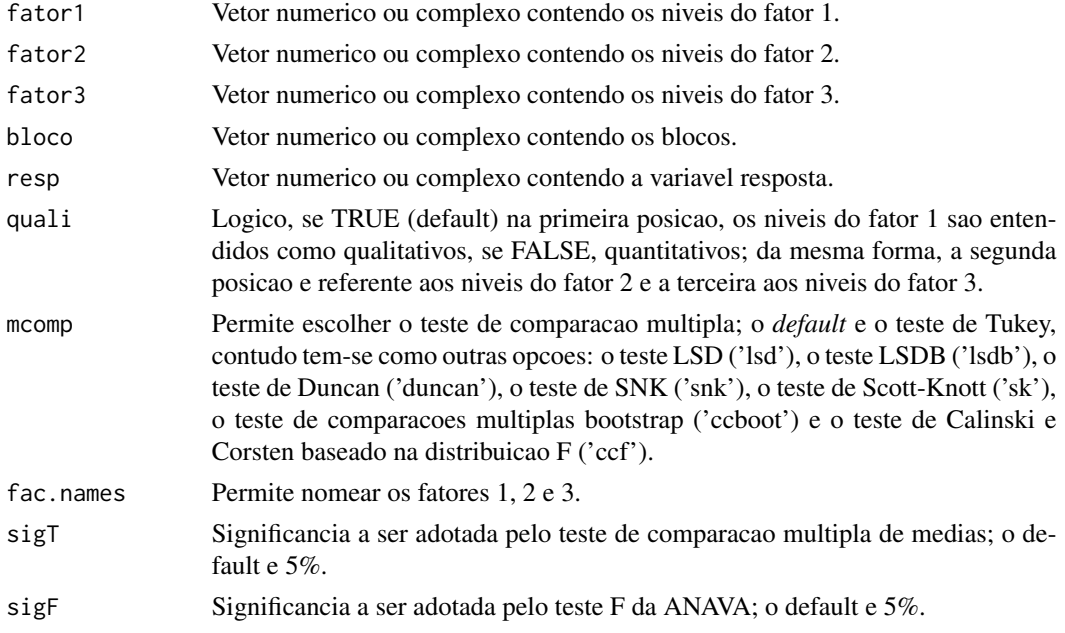

#### Details

Os argumentos sigT e mcomp so serao utilizados quando os tratamentos forem qualitativos.

## Value

Sao retornados os valores da analise de variancia do DBC em questao, o teste de normalidade de Shapiro-Wilk para os residuos do modelo, o ajuste de modelos de regressao (caso de tratamentos quantitativos) ou os testes de comparacao de medias (caso de tratamentos qualitativos): teste de Tukey, teste de Duncan, teste t de Student (LSD), teste t de Bonferroni, teste de Student-Newman-Keuls (SNK), teste de Scott-Knott e teste de comparacoes multiplas bootstrap; com o desdobramento da interacao tripla, caso esta seja significativa, ou da(s) dupla(s), caso seja(m) significativa(s).

## <span id="page-35-0"></span>Note

O [graficos](#page-38-1) pode ser usado para construir os graficos da regressao e o [plotres](#page-49-1) para analise do residuo da anava.

## Author(s)

Denismar Alves Nogueira

Eric Batista Ferreira

Portya Piscitelli Cavalcanti

## References

BANZATTO, D. A.; KRONKA, S. N. Experimentacao Agricola. 4 ed. Jaboticabal: Funep. 2006. 237 p.

## See Also

Para outros exemplos de experimentos fatoriais, veja: [fat2.dic](#page-29-1), [fat2.dbc](#page-27-1), [fat3.dic](#page-35-1), [fat3.dbc](#page-34-1), [fat2.ad.dic](#page-26-1), [fat2.ad.dbc](#page-24-1), [fat3.ad.dic](#page-32-1) e [fat3.ad.dbc](#page-30-1).

#### Examples

```
data(ex6)
attach(ex6)
fat3.dbc(fatorA, fatorB, fatorC, rep, resp, quali = c(TRUE, TRUE, TRUE), mcomp = "tukey",
 fac.names = c("Factor A", "Factor B", "Factor C"), sigT = 0.05, sigF = 0.05)
```
<span id="page-35-1"></span>fat3.dic *Fatorial triplo em DIC*

#### Description

Analisa experimentos em fatorial triplo em Delineamento Inteiramente Casualizado balanceado, considerando o modelo fixo.

## Usage

```
fat3.dic(fator1, fator2, fator3, resp, quali = c(TRUE, TRUE, TRUE), mcomp = "tukey",
fac.names = c("F1", "F2", "F3"), sigT = 0.05, sigF = 0.05)
```
#### <span id="page-36-0"></span>fat3.dic 37

#### **Arguments**

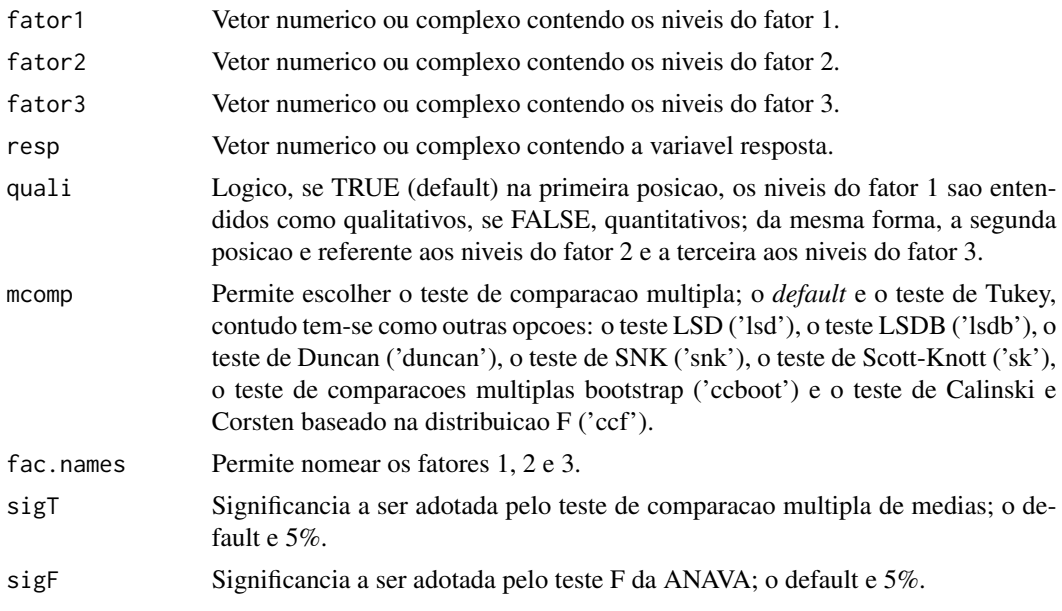

## Details

Os argumentos sigT e mcomp so serao utilizados quando os tratamentos forem qualitativos.

#### Value

Sao retornados os valores da analise de variancia do DIC em questao, o teste de normalidade de Shapiro-Wilk para os residuos do modelo, o ajuste de modelos de regressao (caso de tratamentos quantitativos) ou os testes de comparacao de medias (caso de tratamentos qualitativos): teste de Tukey, teste de Duncan, teste t de Student (LSD), teste t de Bonferroni, teste de Student-Newman-Keuls (SNK), teste de Scott-Knott e teste de comparacoes multiplas bootstrap; com o desdobramento da interacao tripla, caso esta seja significativa, ou da(s) dupla(s), caso seja(m) significativa(s).

## Note

O [graficos](#page-38-1) pode ser usado para construir os graficos da regressao e o [plotres](#page-49-1) para analise do residuo da anava.

#### Author(s)

Denismar Alves Nogueira Eric Batista Ferreira Portya Piscitelli Cavalcanti

## References

BANZATTO, D. A.; KRONKA, S. N. Experimentacao Agricola. 4 ed. Jaboticabal: Funep. 2006. 237 p.

## <span id="page-37-0"></span>See Also

Para outros exemplos de experimentos fatoriais, veja: [fat2.dic](#page-29-1), [fat2.dbc](#page-27-1), [fat3.dic](#page-35-1), [fat3.dbc](#page-34-1), [fat2.ad.dic](#page-26-1), [fat2.ad.dbc](#page-24-1), [fat3.ad.dic](#page-32-1) e [fat3.ad.dbc](#page-30-1).

## Examples

```
data(ex6)
attach(ex6)
fat3.dic(fatorA, fatorB, fatorC, resp, quali = c(TRUE, TRUE, TRUE), mcomp = "lsdb",
 fac.names = c("Factor A", "Factor B", "Factor C"), sigT = 0.05, sigF = 0.05)
```
## ginv *Inversa generalizada*

## Description

Calcula a inversa generalizada de Moore-Penrose de uma matriz X.

#### Usage

ginv(X, tol = sqrt(.Machine\$double.eps))

## Arguments

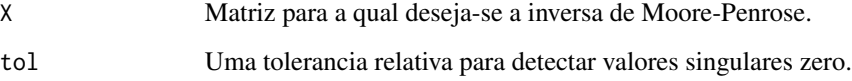

## Value

Uma inversa generalizada de Moore-Penrose para X.

## References

VENABLES, W. N.; RIPLEY, B. D. Modern Applied Statistics with S-PLUS. Third Edition. Springer. 1999. p. 100.

## See Also

Veja tambem: solve, svd, eigen.

#### <span id="page-38-0"></span>graficos totales and the set of the set of the set of the set of the set of the set of the set of the set of the set of the set of the set of the set of the set of the set of the set of the set of the set of the set of the

## Examples

```
## Not run:
# The function is currently defined as
function(X, tol = sqrt(.Machine$double.eps))
{
## Generalized Inverse of a Matrix
 dnx <- dimnames(X)
 if(is.null(dnx)) dnx <- vector("list", 2)
 s \leftarrow svd(X)nz <- s$d > tol * s$d[1]
  structure(
   if(any(nz)) s$v[, nz] %*% (t(s$u[, nz])/s$d[nz]) else X, dimnames = dnx[2:1])
}
## End(Not run)
```
<span id="page-38-1"></span>graficos *Gráfico de modelos de regressao*

## Description

Constroi graficos para os modelos de regressao ajustados na anava

#### Usage

```
graficos(a, grau = 1, mod = TRUE, main = " ", sub = " ",
        xlab = "Niveis (X)", ylab = "Response (Y)", pch = 19,xlim = NULL, ylim = NULL, bty = "o")
```
#### Arguments

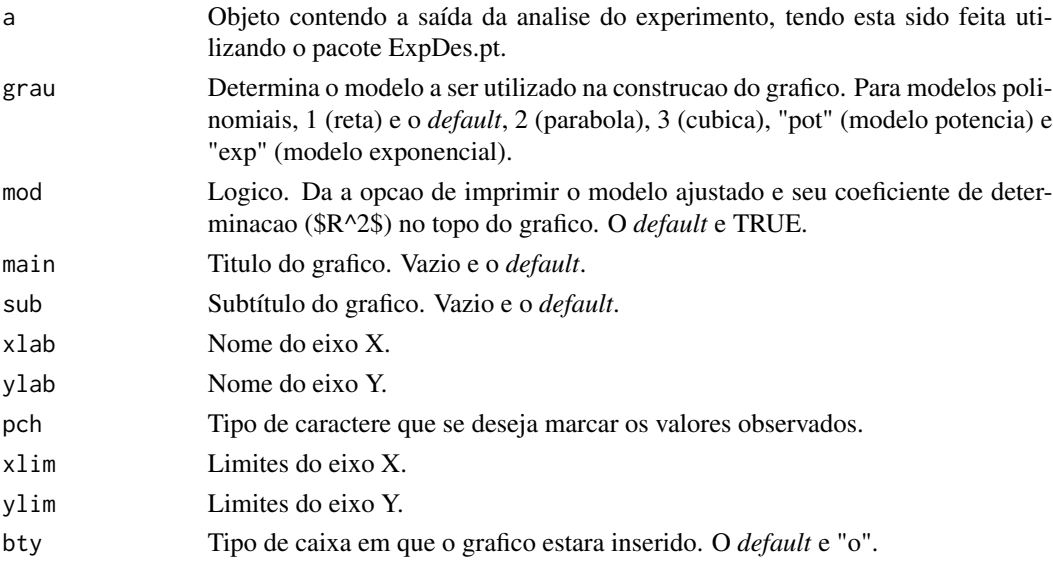

## <span id="page-39-0"></span>Author(s)

Eric Batista Ferreira

## References

STEEL, R. G. D.; TORRIE, J. H. *Principles and procedures in Statistics: a biometrical approach*. McGraw-Hill, New York, NY. 1980.

## See Also

[reg.poly](#page-54-1), [plotres](#page-49-1)

## Examples

```
data(ex1)
attach(ex1)
a<-dic(trat, ig, quali=FALSE)
graficos(a, grau=1)
graficos(a, grau=2)
graficos(a, grau=3)
```
<span id="page-39-1"></span>

han *Teste de Homogeneidade de Variancia de Han*

## Description

Realiza o teste de Han (1969) para homogeneidade de variancias em um delineamento em blocos casualizados.

## Usage

han(resp, trat, bloco)

## Arguments

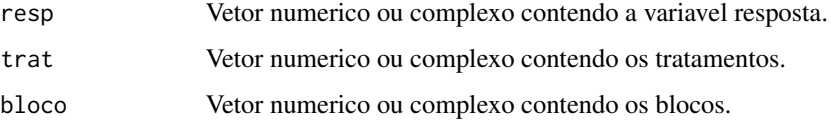

## Value

Retorna o valor-p do teste de Han de homogeneidade de variancias para a hipotese nula de que as variancias sao homogeneas%.

<span id="page-40-0"></span> $\text{lastC}$  41

## Author(s)

Denismar Alves Nogueira

Eric Batista Ferreira

Marcos Costa de Paula

Mateus Pimenta Siqueira Lima

Renata Ribeiro

#### References

HAN, C. P. Testing the homogeneity of variances in a two-way classification. *Biometrics*, 25:153- 158, Mar. 1969.

RIBEIRO, R. *Proposta e comparacao do desempenho de testes para homogeneidade de variancia de modelos de classicacao one-way e two-way*. Iniciacao Cientifica. (Iniciacao Cientifica) - Universidade Federal de Alfenas. 2012.

## See Also

Veja tambem: [anscombetukey](#page-4-1) e [oneilldbc](#page-45-1)

#### Examples

```
data(ex2)
attach(ex2)
dbc(trat, provador, aparencia, quali = TRUE, mcomp = "tukey", hvar='han')
```
lastC *Setting the last character of a chain*

#### Description

A special function for the group of treatments in the multiple comparison tests. Use order.group.

#### Usage

lastC(x)

## Arguments

x letters

## Value

x character

42 **layard** and the contract of the contract of the contract of the contract of the contract of the contract of the contract of the contract of the contract of the contract of the contract of the contract of the contract o

## Author(s)

Denismar Alves Nogueira Eric Batista Ferreira Portya Piscitelli Cavalcanti (Adaptado de Felipe de Mendiburu - GPL)

## See Also

order.group

#### Examples

```
x<-c("a","ab","b","c","cd")
lastC(x)
# "a" "b" "b" "c" "d"
```
<span id="page-41-1"></span>layard *Teste de homogeneidade de variancias de Layard*

## Description

Executa o teste de homogeneidade de variancias de Layard (1973) por Jackknife para um delineamento inteiramente casualizado.

## Usage

layard(trat, resp, t, r)

## Arguments

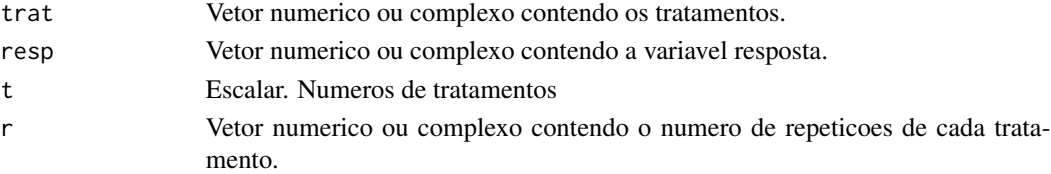

### Value

Retorna o valor-p do teste de homogeneidade de variancias de Layard para uma hipotese nula de que as variancias sao homogeneas.

## Author(s)

Denismar Alves Nogueira Eric Batista Ferreira Marcos Costa de Paula Mateus Pimenta Siqueira Lima

<span id="page-41-0"></span>

#### <span id="page-42-0"></span>levene and the set of the set of the set of the set of the set of the set of the set of the set of the set of the set of the set of the set of the set of the set of the set of the set of the set of the set of the set of th

## References

LAYARD, M. N. J. Robust large-sample tests for homogeneity of variances. *Journal of the American Statistical Association*, v.68, n.341, p.195-198, 1973.

NOGUEIRA, D, P.; PEREIRA, G, M. Desempenho de testes para homogeneidade de variancias em delineamentos inteiramente casualizados. *Sigmae*, Alfenas, v.2, n.1, p. 7-22. 2013.

## See Also

Veja tambem: [bartlett](#page-5-1), [samiuddin](#page-55-1), [levene](#page-42-1), [oneillmathews](#page-46-1)

## Examples

```
data(ex1)
attach(ex1)
dic(trat, ig, quali = FALSE, hvar='layard', sigF = 0.05)
```
<span id="page-42-1"></span>levene *Teste de homogeneidade de variancias de Levene*

## Description

Executa o teste de homogeneidade de variancias de Levene (1960) para um delineamento inteiramente casualizado.

## Usage

levene(trat, resp, t, r)

#### Arguments

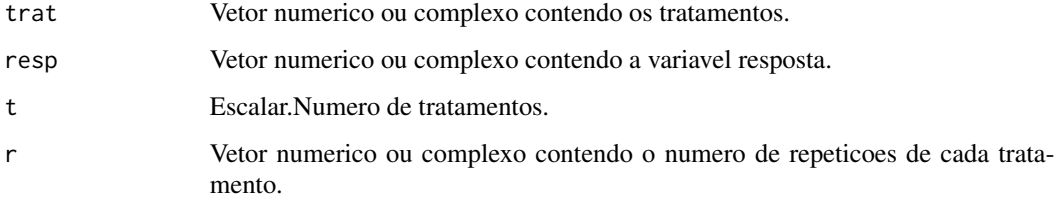

## Value

Retorna o valor-p do teste de homogeneidade de variancias de Levene para uma hipotese nula de que as variancias sao homogenenas.

<span id="page-43-0"></span>

#### Author(s)

Denismar Alves Nogueira Eric Batista Ferreira Marcos Costa de Paula Mateus Pimenta Siqueira Lima

## References

LEVENE, H. Robust tests for equality of variances. in: Olkin, i.; ghurye, s.g.; hoeffding, w.; madow, w.g.; mann, h.b. (eds.). *Contribution to Probability and Statistics. Stanford*, CA: Stanford University Press, pages 278-292, 1960.

NOGUEIRA, D, P.; PEREIRA, G, M. Desempenho de testes para homogeneidade de variancias em delineamentos inteiramente casualizados. *Sigmae*, Alfenas, v.2, n.1, p. 7-22. 2013.

## See Also

Veja também: [bartlett](#page-5-1), [layard](#page-41-1), [oneillmathews](#page-46-1), [samiuddin](#page-55-1)

## Examples

```
data(ex1)
attach(ex1)
dic(trat, ig, quali = FALSE, hvar='levene')
```
<span id="page-43-1"></span>

lsd *Comparacao multipla: LSD*

## Description

Realiza o teste t (LSD) para comparacao multipla de medias.

#### Usage

```
lsd(y, trt, DFerror, SSerror, alpha = 0.05, group = TRUE, main = NULL)
```
#### Arguments

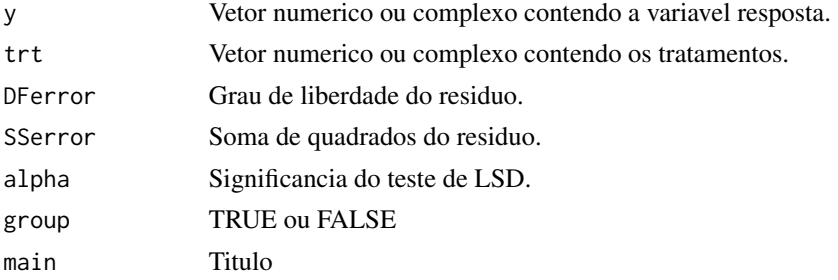

<span id="page-44-0"></span>lsdb **45** 

## Value

E retornada a comparacao das medias segundo o teste LSD.

## Author(s)

Denismar Alves Nogueira Eric Batista Ferreira Portya Piscitelli Cavalcanti

## See Also

Veja tambem: [snk](#page-58-1), [duncan](#page-14-1), [ccboot](#page-6-1), [lsdb](#page-44-1), [scottknott](#page-56-1), [tukey](#page-59-1), [ccf](#page-7-1)

## Examples

```
data(ex1)
attach(ex1)
dic(trat, ig, quali = TRUE, mcomp='lsd', sigT = 0.05)
```
<span id="page-44-1"></span>lsdb *Comparacao multipla: LSD de Bonferroni*

## Description

Realiza o teste t (LSD), com protecao de Bonferroni, para comparacao multipla de medias.

## Usage

lsdb(y, trt, DFerror, SSerror, alpha = 0.05, group = TRUE, main = NULL)

## Arguments

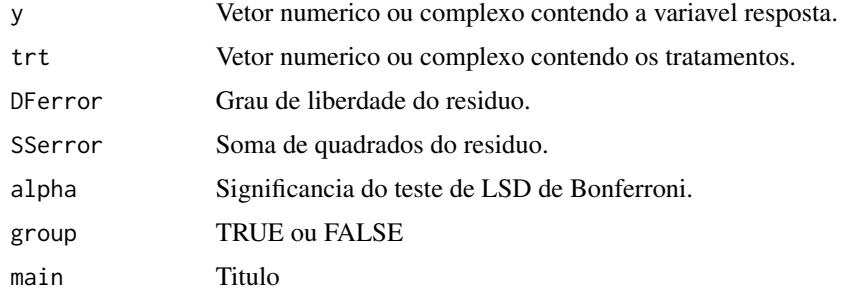

## Value

E retornada a comparacao das medias segundo o teste LSDB.

#### Author(s)

Denismar Alves Nogueira Eric Batista Ferreira Portya Piscitelli Cavalcanti

#### See Also

Veja também: [snk](#page-58-1), [duncan](#page-14-1), [lsd](#page-43-1), [ccboot](#page-6-1), [scottknott](#page-56-1), [tukey](#page-59-1), [ccf](#page-7-1)

## Examples

```
data(ex1)
attach(ex1)
dic(trat, ig, quali = TRUE, mcomp='lsdb', sigT = 0.05)
```
<span id="page-45-1"></span>oneilldbc *Teste de Homegeneidade de Variancia: ONeill e Mathews*

## Description

Realiza o teste de ONeill e Mathews (2002) para o teste de homegenidade de variancias para um delineamento em blocos casualizados.

## Usage

```
oneilldbc(resp, trat, bloco)
```
#### Arguments

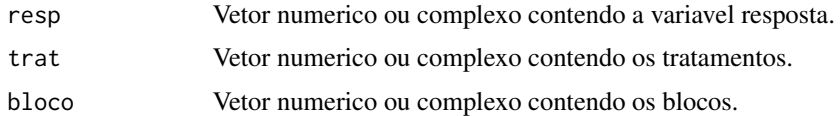

#### Value

Retorna o valor-p do teste de ONeill e Mathews para a hipotese nula de que as variancias sao homogeneas%.

#### Author(s)

Denismar Alves Nogueira Eric Batista Ferreira Marcos Costa de Paula Mateus Pimenta Siqueira Lima

<span id="page-45-0"></span>

## <span id="page-46-0"></span>oneillmathews 47

## References

O´NEILL, M. E.; MATHEWS, K. L. Levene tests of homogeneity of variance for general block and treatment designs. *Biometrics*, 58:216-224, Mar. 2002.

RIBEIRO, R. *Proposta e comparacao do desempenho de testes para homogeneidade de variancia de modelos de classi cacao one-way e two-way*. Iniciacao Cientifica. (Iniciação Científica) - Universidade Federal de Alfenas. 2012.

## See Also

See also: [anscombetukey](#page-4-1) e [han](#page-39-1)

#### Examples

```
data(ex2)
attach(ex2)
dbc(trat, provador, aparencia, quali = TRUE, hvar='oneillmathews')
```
<span id="page-46-1"></span>oneillmathews *Teste de homogeneidade de variancias de ONeill e Mathews.*

## Description

Executa o teste de homogeneidade de variancias de ONeill e Mathews (2000) para um delineamento inteiramente casualizado.

#### Usage

```
oneillmathews(trat, resp, t, r)
```
## Arguments

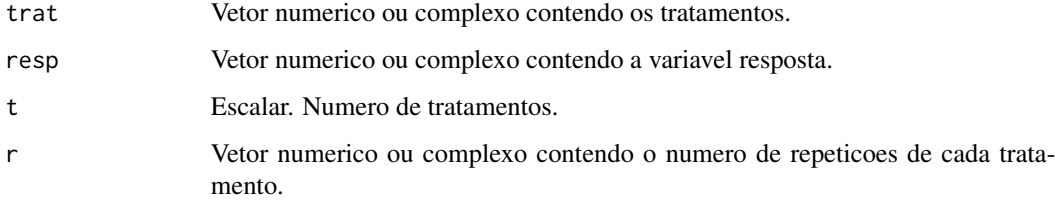

## Value

Retorna o valor-p do teste de homogeneidade de variancias de ONeill e Mathews para uma hipotese nula de que as variancias sao homogenenas.

<span id="page-47-0"></span>48 order.group

#### Author(s)

Denismar Alves Nogueira Eric Batista Ferreira Marcos Costa de Paula Mateus Pimenta Siqueira Lima

## References

O´NEILL, M. E.; MATHEWS, K. L. A weighted least squares approach to levene test of homogeneity of variance. *Australian e New Zealand Journal Statistical*, 42(1):81-100, 2000.

NOGUEIRA, D, P.; PEREIRA, G, M. Desempenho de testes para homogeneidade de variâncias em delineamentos inteiramente casualizados. *Sigmae*, Alfenas, v.2, n.1, p. 7-22. 2013.

## See Also

Veja também: [bartlett](#page-5-1), [layard](#page-41-1), [levene](#page-42-1) e [samiuddin](#page-55-1)

## Examples

```
data(ex1)
attach(ex1)
dic(trat, ig, quali = FALSE, hvar='oneillmathews')
```
order.group *Ordering the treatments according to the multiple comparison*

#### Description

Ordena os grupos de medias.

## Usage

```
order.group(trt, means, N, MSerror, Tprob, std.err, parameter = 1)
```
## Arguments

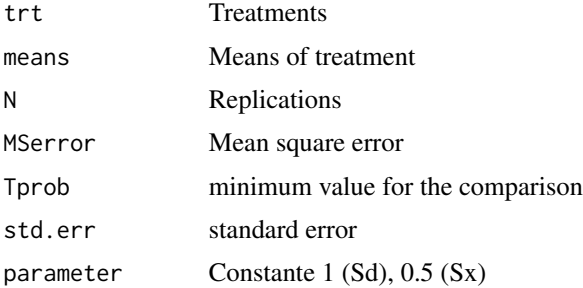

## <span id="page-48-0"></span>order.stat.SNK 49

## Value

trt Factor means Numeric N Numeric MSerror Numeric Tprob value between 0 and 1 std.err Numeric parameter Constant

## Author(s)

Denismar Alves Nogueira Eric Batista Ferreira Portya Piscitelli Cavalcanti (Adaptado de Felipe de Mendiburu - GPL)

## See Also

order.stat

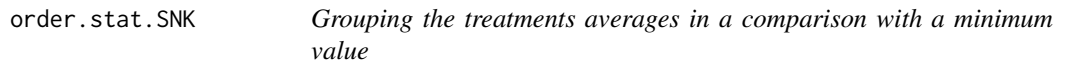

## Description

Ordena os grupos de medias para o teste de SNK.

#### Usage

order.stat.SNK(treatment, means, minimum)

## Arguments

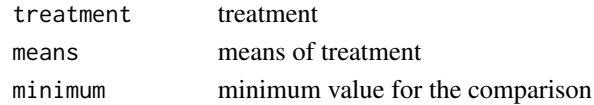

## Value

trt Factor means Numeric minimum Numeric

## Author(s)

Denismar Alves Nogueira Eric Batista Ferreira Portya Piscitelli Cavalcanti (Adaptado de Felipe de Mendiburu - GPL)

## See Also

order.group

<span id="page-49-1"></span><span id="page-49-0"></span>

Graficos dos residuos da saida do modelo. Conjunto de quatro graficos sao produzidos: (1) Histograma, (2) Grafico da probabilidade normal dos residuos com bandas de confianca pela estatistica de ordem, (3) Residuos Padronizados versus Valores Ajustados e (4) box-plot (Residuos Padronizados)

#### Usage

plotres(a)

## Arguments

a Objeto contendo a saida da analise do experimento, tendo esta sido feita utilizando o pacote ExpDes.pt.

#### Note

Esta pode ser utilizada para contrucao dos graficos dos residuos de qualquer modelo do ExpDes.pt

#### Author(s)

Denismar Alves Nogueira

## References

STEEL, R. G. D.; TORRIE, J. H. *Principles and procedures in Statistics: a biometrical approach*. McGraw-Hill, New York, NY. 1980.

## See Also

Veja tambem: [graficos](#page-38-1)

## Examples

```
data(ex1)
attach(ex1)
a<-dic(trat, ig)
plotres(a)
```
<span id="page-50-1"></span><span id="page-50-0"></span>

Analisa experimentos em esquema de parcelas subdivididas em Delineamento em Blocos Casualizados balanceado, considerando o modelo fixo.

#### Usage

```
psub2.dbc(fator1, fator2, bloco, resp, quali = c(TRUE, TRUE), mcomp = "tukey",
fac.names = c("F1", "F2"), sigT = 0.05, sigF = 0.05)
```
#### Arguments

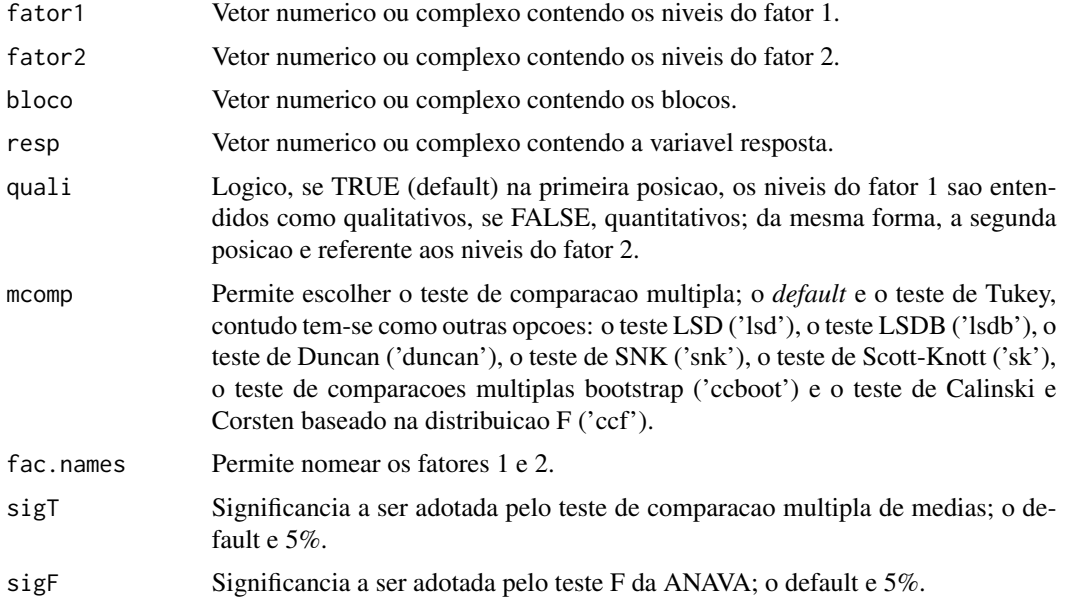

## Details

Os argumentos sigT e mcomp so serao utilizados quando os tratamentos forem qualitativos.

#### Value

Sao retornados os valores da analise de variancia do DBC em questao, o teste de normalidade de Shapiro-Wilk para os residuos do modelo, o ajuste de modelos de regressao (caso de tratamentos quantitativos) ou os testes de comparacao de medias (caso de tratamentos qualitativos): teste de Tukey, teste de Duncan, teste t de Student (LSD), teste t de Bonferroni, teste de Student-Newman-Keuls (SNK), teste de Scott-Knott e teste de comparacoes multiplas bootstrap; com o desdobramento da interacao, caso esta seja significativa.

O [graficos](#page-38-1) pode ser usado para construir os graficos da regressao.

#### Author(s)

Denismar Alves Nogueira Eric Batista Ferreira Portya Piscitelli Cavalcanti

## References

BANZATTO, D. A.; KRONKA, S. N. Experimentacao Agricola. 4 ed. Jaboticabal: Funep. 2006. 237 p.

## See Also

Veja tambem: [psub2.dic](#page-51-1) e [faixas](#page-23-1)

## Examples

```
data(ex)
attach(ex)
psub2.dbc(trat, dose, rep, resp, quali = c(TRUE, FALSE), mcomp = "tukey",
fac.names = c("Tratamento", "Dose"), sigT = 0.05, sigF = 0.05)
```
<span id="page-51-1"></span>psub2.dic *Parcelas subdivididas em DIC*

## Description

Analisa experimentos em esquema de parcelas subdivididas em Delineamento Inteiramente Casualizado balanceado, considerando o modelo fixo.

#### Usage

psub2.dic(fator1, fator2, repet, resp, quali = c(TRUE, TRUE), mcomp = "tukey", fac.names =  $c("F1", "F2")$ ,  $sigT = 0.05$ ,  $sigF = 0.05)$ 

## Arguments

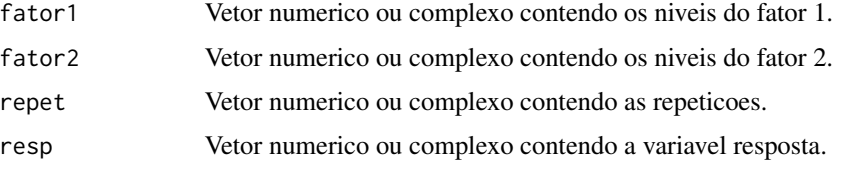

<span id="page-51-0"></span>

#### <span id="page-52-0"></span>psub2.dic 53

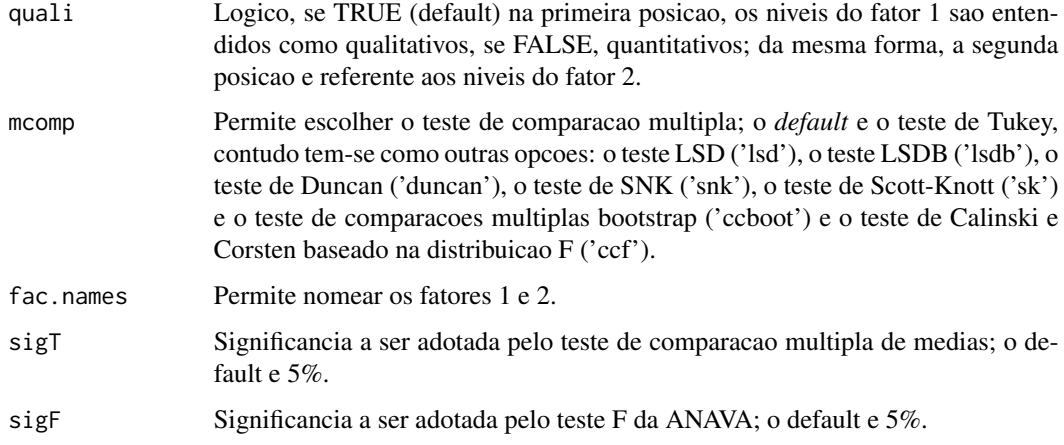

#### Details

Os argumentos sigT e mcomp so serao utilizados quando os tratamentos forem qualitativos.

#### Value

Sao retornados os valores da analise de variancia do DIC em questao, o teste de normalidade de Shapiro-Wilk para os residuos do modelo, o ajuste de modelos de regressao (caso de tratamentos quantitativos) ou os testes de comparacao de medias (caso de tratamentos qualitativos): teste de Tukey, teste de Duncan, teste t de Student (LSD), teste t de Bonferroni, teste de Student-Newman-Keuls (SNK), teste de Scott-Knott e teste de comparacoes multiplas bootstrap; com o desdobramento da interacao, caso esta seja significativa.

## Note

O [graficos](#page-38-1) pode ser usado para construir os graficos da regressao e o [plotres](#page-49-1) para analise do residuo da anava.

## Author(s)

Denismar Alves Nogueira

Eric Batista Ferreira

Portya Piscitelli Cavalcanti

## References

BANZATTO, D. A.; KRONKA, S. N. Experimentacao Agricola. 4 ed. Jaboticabal: Funep. 2006. 237 p.

## See Also

Veja tambem: [psub2.dbc](#page-50-1) e [faixas](#page-23-1)

## Examples

```
data(ex9)
attach(ex9)
psub2.dic(cobertura, prof, rep, pH, quali = c(TRUE, TRUE), mcomp = "lsd",
fac.names = c("Cobertura", "Profundidade"), sigT = 0.05, sigF = 0.05)
```
#### reg.nl *Regressao Nao-linear*

## Description

Ajusta modelos de regressao nao-linear na ANAVA.

#### Usage

reg.nl(resp, trat)

#### Arguments

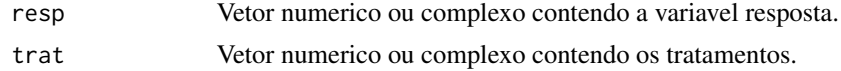

#### Value

Sao retornados os valores dos ajustes de modelos de regressao.

#### Author(s)

Luiz Alberto Beijo Eric Batista Ferreira

#### References

DRAPER, N.R.; SMITH, H. *Apllied regression analysis*. 3ed. New York : John Wiley, 1998. 706p.

## See Also

Veja tambem: [graficos](#page-38-1)

## Examples

```
data(ex_nl)
attach(ex_nl)
x<-dic(trat, resp, quali=FALSE, nl=TRUE)
par(mfrow=c(1,2))
graficos(x, grau='pot')
graficos(x, grau='exp')
```
<span id="page-53-0"></span>

<span id="page-54-1"></span><span id="page-54-0"></span>

Realiza ajustes de modelos sequenciais de regressao ate o terceiro grau.

## Usage

reg.poly(resp, trat, glres, SQres, gltrat, SQtrat)

## Arguments

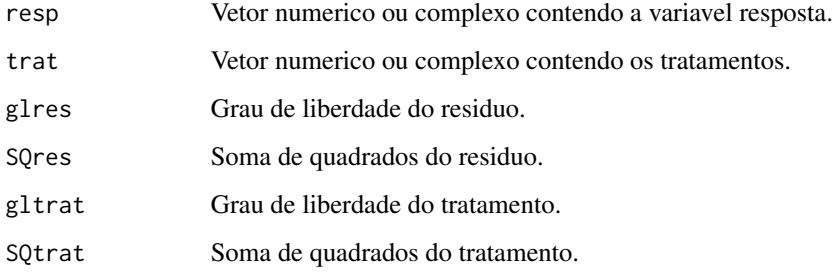

## Value

Sao retornados os valores dos ajustes de modelos de regressao.

## Author(s)

Denismar Alves Nogueira Eric Batista Ferreira

Portya Piscitelli Cavalcanti

## References

GOMES, F. P. Curso de Estatistica Experimental. 10a ed. Piracicaba: ESALQ/USP. 1982. 430.

## See Also

Veja tambem: [graficos](#page-38-1)

<span id="page-55-0"></span>

Variavel resposta do tratamento adicional dos dados ficticios.

## Usage

data(respAd)

## Format

The format is: num [1:3] 10.6 10.6 10.4

## Examples

```
data(respAd)
## maybe str(respAd) ; plot(respAd) ...
```
<span id="page-55-1"></span>samiuddin *Teste de homogeneidade de variancias de Samiuddin.*

## Description

Executa o teste de homogeneidade de variancias de Samiuddin (1976) para um delineamento inteiramente casualizado.

#### Usage

```
samiuddin(trat, resp, t, r)
```
## Arguments

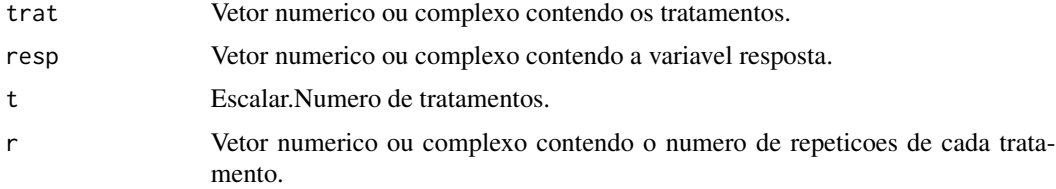

## Value

Retorna o valor-p do teste de homogeneidade de variancias de Samiuddin para uma hipotese nula de que as variancias sao homogenenas.

#### <span id="page-56-0"></span>scottknott 57

#### Author(s)

Denismar Alves Nogueira Eric Batista Ferreira Marcos Costa de Paula Mateus Pimenta Siqueira Lima

## References

SAMIUDDIN, M. Bayesian test of homogeneity of variance. *Journal of the American Statistical Association*, 71(354):515-517, Jun. 1976.

NOGUEIRA, D, P.; PEREIRA, G, M. Desempenho de testes para homogeneidade de variâncias em delineamentos inteiramente casualizados. *Sigmae*, Alfenas, v.2, n.1, p. 7-22. 2013.

## See Also

Veja também: [bartlett](#page-5-1), [layard](#page-41-1), [levene](#page-42-1) e [oneillmathews](#page-46-1)

## Examples

```
data(ex1)
attach(ex1)
dic(trat, ig, quali = FALSE, hvar='samiuddin')
```
<span id="page-56-1"></span>scottknott *Comparacao multipla: Scott-Knott*

## Description

Aplica o teste Scott-Knott para a comparacao multipla de medias.

## Usage

```
scottknott(y, trt, DFerror, SSerror, alpha = 0.05, group = TRUE, main = NULL)
```
## Arguments

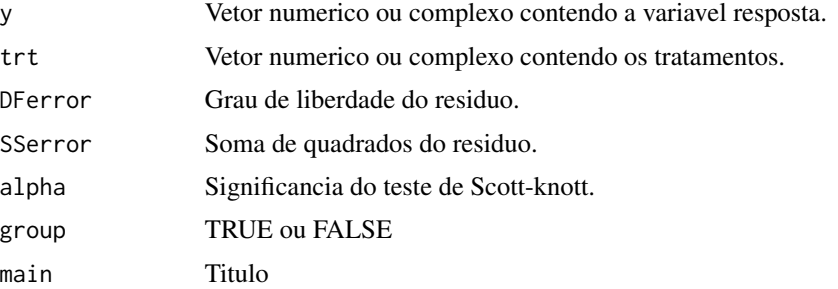

## Details

Nao se aplica.

#### Value

Retorna uma tabela com as medias dos tratamentos e seu respectivo agrupamento segundo o teste de Scott-Knott.

#### Author(s)

Denismar Alves Nogueira Eric Batista Ferreira

Portya Piscitelli Cavalcanti

(Adaptado de Laercio Junio da Silva - GPL(>=2))

#### References

RAMALHO, M. A. P.; FERREIRA, D. F.; OLIVEIRA, A. C. de. Experimentacao em Genetica e Melhoramento de Plantas. 2a ed. Lavras: UFLA. 2005. 300p.

## See Also

Veja também: [snk](#page-58-1), [duncan](#page-14-1), [lsd](#page-43-1), [lsdb](#page-44-1), [ccboot](#page-6-1), [tukey](#page-59-1), [ccf](#page-7-1)

## Examples

data(ex1) attach(ex1) dic(trat, ig, quali = TRUE, mcomp='sk', sigT =  $0.05$ )

secaAd *Compostagem: tratamento adicional*

#### Description

Variavel resposta (biomassa seca) do tratamento adicional do experimento sobre compostagem.

#### Usage

data(secaAd)

## Format

The format is: num [1:3] 0.13 0.1 0.1

### Examples

```
data(secaAd)
## maybe str(secaAd) ; plot(secaAd) ...
```
<span id="page-57-0"></span>

Realiza o teste Student Newman Keuls (SNK) para comparacao multipla de medias.

## Usage

```
snk(y, trt, DFerror, SSerror, alpha = 0.05, group = TRUE, main = NULL)
```
## Arguments

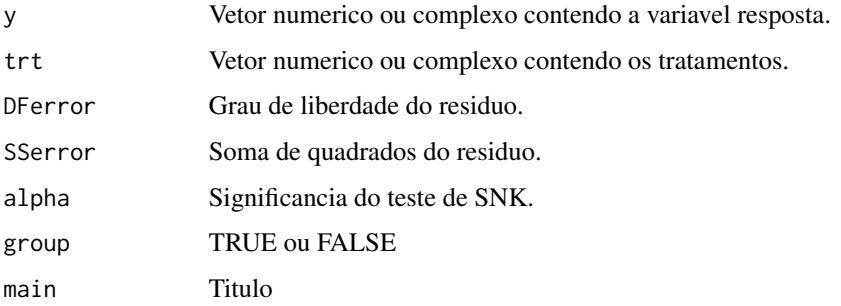

## Value

E retornada a comparacao das medias segundo o teste SNK.

## Author(s)

Denismar Alves Nogueira Eric Batista Ferreira Portya Piscitelli Cavalcanti

## See Also

Veja também: [duncan](#page-14-1), [lsd](#page-43-1), [lsdb](#page-44-1), [scottknott](#page-56-1), [tukey](#page-59-1), [ccf](#page-7-1), [ccboot](#page-6-1)

## Examples

```
data(ex1)
attach(ex1)
dic(trat, ig, quali = TRUE, mcomp='snk', sigT = 0.05)
```
<span id="page-58-1"></span><span id="page-58-0"></span>

<span id="page-59-0"></span>

This process lies in finding statistics which consist of more than one variable, grouped or crossed by factors. The table must be organized by columns between variables and factors.

#### Usage

 $tapply.start(y, x, stat = "mean")$ 

#### Arguments

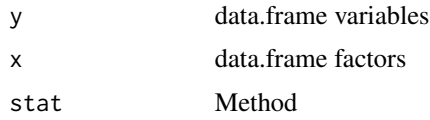

## Value

y Numeric x Numeric stat method = "mean", ...

#### Author(s)

Denismar Alves Nogueira Eric Batista Ferreira Portya Piscitelli Cavalcanti (Adaptado de Felipe de Mendiburu - GPL)

<span id="page-59-1"></span>tukey *Comparacao multipla: Tukey*

## Description

Produz a comparacao multipla de tratamentos para as medias pela proposta de Tukey. Por padrao considera a significancia de 0.05.

## Usage

```
tukey(y, trt, DFerror, SSerror, alpha = 0.05, group = TRUE, main = NULL)
```
#### <span id="page-60-0"></span>tukey 61

## Arguments

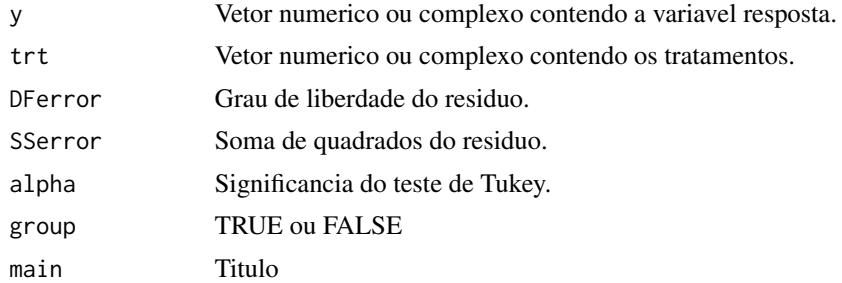

#### Details

E necessario produzir a analise de variancia antes.

## Author(s)

Denismar Alves Nogueira Eric Batista Ferreira Portya Piscitelli Cavalcanti (Adaptado de Felipe de Mendiburu - GPL)

## References

STEEL, R. G. D.; TORRIE, J. H.; DICKEY, D. A. Principles and procedures of statistics: a biometrical approach. 3rd Edition. 1997. 666 p.

## See Also

Veja também: [snk](#page-58-1), [duncan](#page-14-1), [lsd](#page-43-1), [lsdb](#page-44-1), [ccboot](#page-6-1), [scottknott](#page-56-1), [ccf](#page-7-1)

## Examples

```
data(ex1)
attach(ex1)
dic(trat, ig, quali = TRUE, mcomp='tukey', sigT = 0.05)
```
# <span id="page-61-0"></span>Index

∗Topic datasets ex\_nl, [23](#page-22-0) ∗Topic package ExpDes.pt-package, [3](#page-2-0) anscombetukey, [5,](#page-4-0) *[41](#page-40-0)*, *[47](#page-46-0)* bartlett, [6,](#page-5-0) *[43,](#page-42-0) [44](#page-43-0)*, *[48](#page-47-0)*, *[57](#page-56-0)* ccboot, [7,](#page-6-0) *[9](#page-8-0)*, *[15](#page-14-0)*, *[45,](#page-44-0) [46](#page-45-0)*, *[58,](#page-57-0) [59](#page-58-0)*, *[61](#page-60-0)* ccf, *[8](#page-7-0)*, [8,](#page-7-0) *[15](#page-14-0)*, *[45,](#page-44-0) [46](#page-45-0)*, *[58,](#page-57-0) [59](#page-58-0)*, *[61](#page-60-0)* dbc, *[5](#page-4-0)*, [10,](#page-9-0) *[14](#page-13-0)*, *[25](#page-24-0)* dic, *[5](#page-4-0)*, [11,](#page-10-0) *[14](#page-13-0)* dql, [13](#page-12-0) duncan, *[8,](#page-7-0) [9](#page-8-0)*, [15,](#page-14-0) *[45,](#page-44-0) [46](#page-45-0)*, *[58,](#page-57-0) [59](#page-58-0)*, *[61](#page-60-0)* est21Ad, [16](#page-15-0) ex, [16](#page-15-0) ex1, [17](#page-16-0) ex2, [17](#page-16-0) ex3, [18](#page-17-0) ex4, [19](#page-18-0) ex5, [20](#page-19-0) ex6, [20](#page-19-0) ex7, [21](#page-20-0) ex8, [22](#page-21-0) ex9, [22](#page-21-0) ex\_nl, [23](#page-22-0) ExpDes.pt *(*ExpDes.pt-package*)*, [3](#page-2-0) ExpDes.pt-package, [3](#page-2-0) faixas, *[5](#page-4-0)*, *[11](#page-10-0)*, *[14](#page-13-0)*, [24,](#page-23-0) *[52,](#page-51-0) [53](#page-52-0)* fat2.ad.dbc, *[5](#page-4-0)*, *[11](#page-10-0)*, *[14](#page-13-0)*, *[25](#page-24-0)*, [25,](#page-24-0) *[26](#page-25-0)*, *[28](#page-27-0)*, *[30,](#page-29-0) [31](#page-30-0)*, *[33,](#page-32-0) [34](#page-33-0)*, *[36](#page-35-0)*, *[38](#page-37-0)* fat2.ad.dic, *[5](#page-4-0)*, *[13,](#page-12-0) [14](#page-13-0)*, *[26](#page-25-0)*, [27,](#page-26-0) *[28](#page-27-0)*, *[30,](#page-29-0) [31](#page-30-0)*, *[33,](#page-32-0) [34](#page-33-0)*, *[36](#page-35-0)*, *[38](#page-37-0)* fat2.dbc, *[5](#page-4-0)*, *[11](#page-10-0)*, *[14](#page-13-0)*, *[25,](#page-24-0) [26](#page-25-0)*, *[28](#page-27-0)*, [28,](#page-27-0) *[30,](#page-29-0) [31](#page-30-0)*, *[33,](#page-32-0) [34](#page-33-0)*, *[36](#page-35-0)*, *[38](#page-37-0)* fat2.dic, *[5](#page-4-0)*, *[13,](#page-12-0) [14](#page-13-0)*, *[26](#page-25-0)*, *[28](#page-27-0)*, *[30](#page-29-0)*, [30,](#page-29-0) *[31](#page-30-0)*, *[33,](#page-32-0) [34](#page-33-0)*, *[36](#page-35-0)*, *[38](#page-37-0)*

fat3.ad.dbc, *[5](#page-4-0)*, *[11](#page-10-0)*, *[14](#page-13-0)*, *[25,](#page-24-0) [26](#page-25-0)*, *[28](#page-27-0)*, *[30,](#page-29-0) [31](#page-30-0)*, [31,](#page-30-0) *[33,](#page-32-0) [34](#page-33-0)*, *[36](#page-35-0)*, *[38](#page-37-0)* fat3.ad.dic, *[5](#page-4-0)*, *[13,](#page-12-0) [14](#page-13-0)*, *[26](#page-25-0)*, *[28](#page-27-0)*, *[30,](#page-29-0) [31](#page-30-0)*, *[33](#page-32-0)*, [33,](#page-32-0) *[34](#page-33-0)*, *[36](#page-35-0)*, *[38](#page-37-0)* fat3.dbc, *[5](#page-4-0)*, *[11](#page-10-0)*, *[14](#page-13-0)*, *[25,](#page-24-0) [26](#page-25-0)*, *[28](#page-27-0)*, *[30,](#page-29-0) [31](#page-30-0)*, *[33,](#page-32-0) [34](#page-33-0)*, [35,](#page-34-0) *[36](#page-35-0)*, *[38](#page-37-0)* fat3.dic, *[5](#page-4-0)*, *[13,](#page-12-0) [14](#page-13-0)*, *[26](#page-25-0)*, *[28](#page-27-0)*, *[30,](#page-29-0) [31](#page-30-0)*, *[33,](#page-32-0) [34](#page-33-0)*, *[36](#page-35-0)*, [36,](#page-35-0) *[38](#page-37-0)* ginv, [38](#page-37-0) graficos, *[11,](#page-10-0) [12](#page-11-0)*, *[14](#page-13-0)*, *[24](#page-23-0)*, *[26](#page-25-0)*, *[28,](#page-27-0) [29](#page-28-0)*, *[31,](#page-30-0) [32](#page-31-0)*, *[34](#page-33-0)*, *[36,](#page-35-0) [37](#page-36-0)*, [39,](#page-38-0) *[50](#page-49-0)*, *[52](#page-51-0)[–55](#page-54-0)* han, *[6](#page-5-0)*, [40,](#page-39-0) *[47](#page-46-0)* lastC, [41](#page-40-0) layard, *[7](#page-6-0)*, [42,](#page-41-0) *[44](#page-43-0)*, *[48](#page-47-0)*, *[57](#page-56-0)* levene, *[7](#page-6-0)*, *[43](#page-42-0)*, [43,](#page-42-0) *[48](#page-47-0)*, *[57](#page-56-0)* lsd, *[8,](#page-7-0) [9](#page-8-0)*, *[15](#page-14-0)*, [44,](#page-43-0) *[46](#page-45-0)*, *[58,](#page-57-0) [59](#page-58-0)*, *[61](#page-60-0)* lsdb, *[8,](#page-7-0) [9](#page-8-0)*, *[15](#page-14-0)*, *[45](#page-44-0)*, [45,](#page-44-0) *[58,](#page-57-0) [59](#page-58-0)*, *[61](#page-60-0)* oneilldbc, *[6](#page-5-0)*, *[41](#page-40-0)*, [46](#page-45-0) oneillmathews, *[7](#page-6-0)*, *[43,](#page-42-0) [44](#page-43-0)*, [47,](#page-46-0) *[57](#page-56-0)* order.group, [48](#page-47-0) order.stat.SNK, [49](#page-48-0) plotres, *[11,](#page-10-0) [12](#page-11-0)*, *[14](#page-13-0)*, *[24](#page-23-0)*, *[26](#page-25-0)*, *[28,](#page-27-0) [29](#page-28-0)*, *[31,](#page-30-0) [32](#page-31-0)*, *[34](#page-33-0)*, *[36,](#page-35-0) [37](#page-36-0)*, *[40](#page-39-0)*, [50,](#page-49-0) *[53](#page-52-0)* psub2.dbc, *[5](#page-4-0)*, *[11](#page-10-0)*, *[14](#page-13-0)*, *[25](#page-24-0)*, [51,](#page-50-0) *[53](#page-52-0)* psub2.dic, *[5](#page-4-0)*, *[13,](#page-12-0) [14](#page-13-0)*, *[52](#page-51-0)*, [52](#page-51-0) reg.nl, [54](#page-53-0) reg.poly, *[40](#page-39-0)*, [55](#page-54-0) respAd, [56](#page-55-0) samiuddin, *[7](#page-6-0)*, *[43,](#page-42-0) [44](#page-43-0)*, *[48](#page-47-0)*, [56](#page-55-0) scottknott, *[8,](#page-7-0) [9](#page-8-0)*, *[15](#page-14-0)*, *[45,](#page-44-0) [46](#page-45-0)*, [57,](#page-56-0) *[59](#page-58-0)*, *[61](#page-60-0)* secaAd, [58](#page-57-0) snk, *[8,](#page-7-0) [9](#page-8-0)*, *[15](#page-14-0)*, *[45,](#page-44-0) [46](#page-45-0)*, *[58](#page-57-0)*, [59,](#page-58-0) *[61](#page-60-0)* tapply.stat, [60](#page-59-0)

tukey, *[8,](#page-7-0) [9](#page-8-0)*, *[15](#page-14-0)*, *[45,](#page-44-0) [46](#page-45-0)*, *[58,](#page-57-0) [59](#page-58-0)*, [60](#page-59-0)